# **CTL MODEL CHECKING**

Slides by Alessandro Artale http://www.inf.unibz.it/∼artale/

*Some material (text, figures) displayed in these slides is courtesy of: M. Benerecetti, A. Cimatti, M. Fisher, F. Giunchiglia, M. Pistore, M. Roveri, R.Sebastiani.*

- CTL Model Checking: General Ideas.
- **CTL Model Checking: The Labeling Algorithm.**
- **Labeling Algorithm in Details.**
- **CTL Model Checking: Theoretical Issues.**

– p. 1/32

CTL Model Checking is a formal verification technique s.t.

• The system is represented as a Kripke Model *K M* :

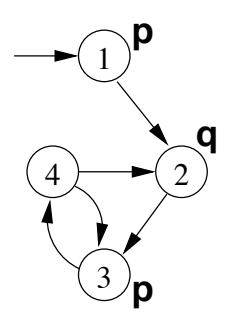

• The property is expressed as a CTL formula  $\varphi$ , e.g.:

 $AG(p \Rightarrow AFq)$ 

• The algorithm checks whether all the initial states,  $s<sub>0</sub>$ , of the Kripke model satisfy the formula  $(x, M, s_0 \models \varphi)$ .

The algorithm proceeds along two macro-steps:

- 1. Construct the set of states where the formula holds:  $[\![\varphi]\!] := \{ s \in S : \mathcal{K} \mathcal{M}, s \models \varphi \}$ ( $\lbrack\lbrack\phi\rbrack\rbrack$  is called the denotation of  $\phi$ );
- 2. Then compare the denotation with the set of initial states:  $I \subseteq \llbracket \phi \rrbracket$  ?

– p. 3/32

To compute  $\llbracket \phi \rrbracket$  proceed "bottom-up" on the structure of the formula, computing  $\llbracket \varphi_i \rrbracket$  for each subformula  $\varphi_i$  of  $\varphi$ .

For example, to compute  $[\mathbf{AG}(p \Rightarrow \mathbf{AF}q)]$  we need to compute:

- $[[q]],$
- [[**AF***q*]],
- $[$ [*p*]],
- $[ p \Rightarrow AFq ]$ ,
- $\left[\text{AG}(p \Rightarrow \text{AF}q)\right]$

To compute each  $\llbracket \phi_i \rrbracket$  for generic subformulas:

- Handle boolean operators by standard set operations;
- Handle temporal operators **AX**, **EX** by computing pre-images;
- Handle temporal operators **AG**, **EG**, **AF**, **EF**, **AU**, **EU**, by applying fixpoint operators.

– p. 5/32

- CTL Model Checking: General Ideas.  $\bullet$
- CTL Model Checking: The Labeling Algorithm.
- **Labeling Algorithm in Details.**
- **CTL Model Checking: Theoretical Issues.**

- The Labeling Algorithm given a Kripke Model and a  $\bullet$ CTL formula outputs the set of states satisfying the formula.
- Main Idea: Label the states of the Kripke Model with the subformulas of  $\varphi$  satisfied there.

– p. 7/32

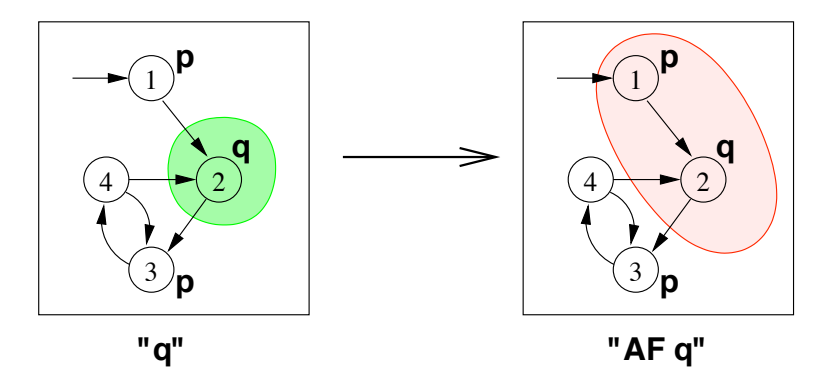

- ! **AF***q* ≡ (*q*∨**AX**(**AF***q*))
- $\triangleright$   $[|\mathbf{AF}q|]$  can be computed as the union of:
	- $[ [q] ] = \{2\}$
	- $\[\vec{q} \vee \vec{AXq}\] = \{2\} \cup \{1\} = \{1,2\}$
	- [[*q*∨**AX**(*q*∨**AX***q*)]] = {2}∪{1} = {1,2} (fixpoint).

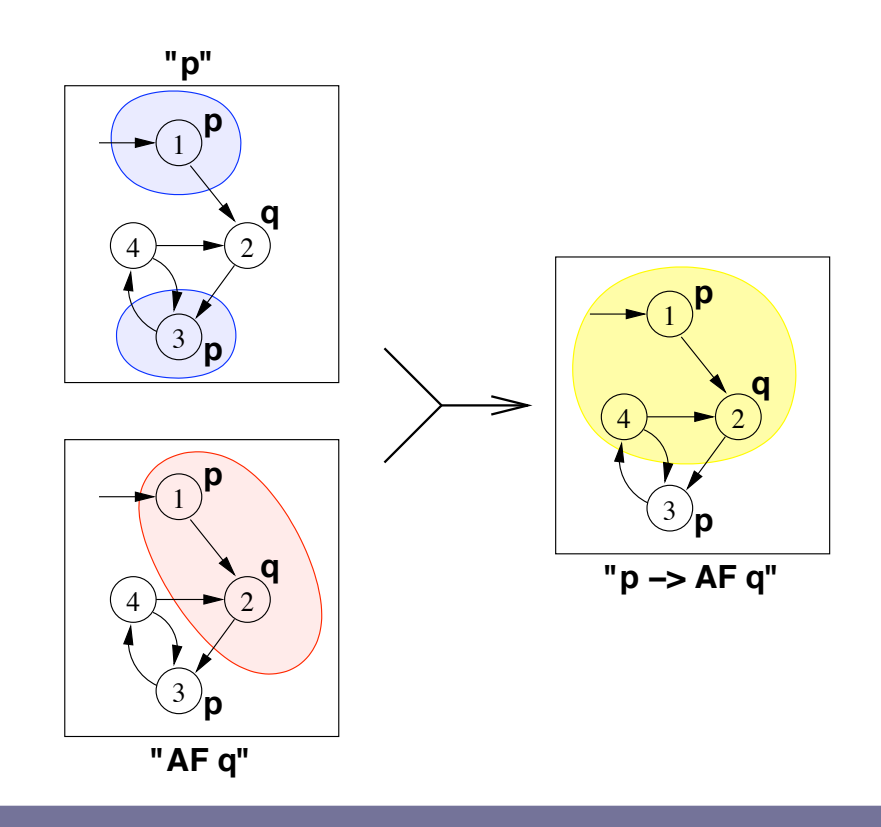

– p. 9/32

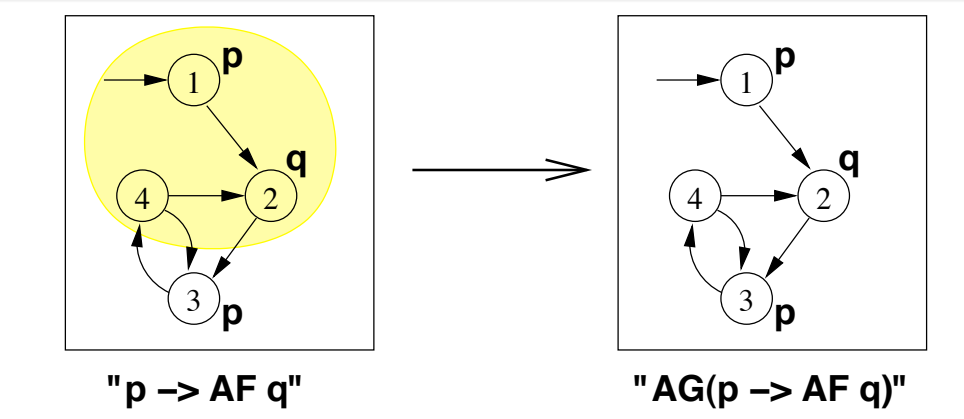

- $\triangleright$  **AG** $\varphi \equiv (\varphi \land \mathbf{AX}(\mathbf{AG}\varphi))$
- $\triangleright$   $\|AG\varphi\|$  can be computed as the intersection of:
	- $\llbracket \phi \rrbracket = \{1, 2, 4\}$
	- $[\![\varphi \wedge \mathbf{AX} \varphi]\!] = \{1,2,4\} \cap \{1,3\} = \{1\}$
	- $[\![\varphi \wedge \mathbf{AX}(\varphi \wedge \mathbf{AX} \varphi)]\!] = \{1,2,4\} \cap \{\} = \{\}$  (fixpoint)

- $\triangleright$  The set of states where the formula holds is empty, thus:
	- The initial state does not satisfy the property;
	- $\mathcal{K} \mathcal{M} \not\models \mathbf{AG}(p \Rightarrow \mathbf{AF}q).$
- $\triangleright$  Counterexample: A lazo-shaped path:  $1, 2, \{3,4\}^{\omega}$  (satisfying **EF**(*p*∧**EG**¬*q*))

– p. 11/32

- CTL Model Checking: General Ideas.
- **CTL Model Checking: The Labeling Algorithm.**
- Labeling Algorithm in Details.
- **CTL Model Checking: Theoretical Issues.**

- $\triangleright$  Assume φ written in terms of  $\neg$ ,  $\wedge$ , **EX**, **EU**, **EG** minimal set of CTL operators
- $\triangleright$  The Labeling algorithm takes a CTL formula and a Kripke Model as input and returns the set of states satisfying the formula (i.e., the *denotation* of  $\varphi$ ):
	- 1. For every  $\varphi_i \in Sub(\varphi)$ , find  $[\varphi_i]$ ;
	- 2. Compute  $[\![\varphi]\!]$  starting from  $[\![\varphi_i]\!]$ ;
	- 3. Check if  $I \subset \llbracket \phi \rrbracket$ .
- $\triangleright$  Subformulas  $Sub(\varphi)$  of  $\varphi$  are checked bottom-up
- $\triangleright$  To compute each  $[\![\varphi_i]\!]$ : if the main operator of  $\varphi_i$  is a
	- *Boolean Operator*: apply standard set operations;
	- *Temporal Operator*: apply recursive rules until a fixpoint is reached.

– p. 13/32

Let  $\mathcal{K} \mathcal{M} = \langle S, I, R, L, \Sigma \rangle$  be a Kripke Model.

 $[[false]] = \{\}$  $[[true]] = S$  $[ [p]$  = {*s* | *p* ∈ *L*(*s*)}  $\begin{bmatrix} \begin{bmatrix} -\varphi_1 \end{bmatrix} \end{bmatrix} = S \setminus [\![\varphi_1]\!]$  $[\![\varphi_1 \wedge \varphi_2]\!] = [\![\varphi_1]\!] \cap [\![\varphi_2]\!]$ 

- $\triangleright$   $[[\mathbf{EX}\varphi]] = \{s \in S \mid \exists s'. \langle s, s' \rangle \in R \text{ and } s' \in [[\varphi]]\}$
- $\triangleright$   $\|\mathbf{EX} \varphi\|$  is said to be the Pre-image of  $\|\varphi\|$  (PRE( $\|\varphi\|$ )).
- $\triangleright$  Key step of every CTL M.C. operation.

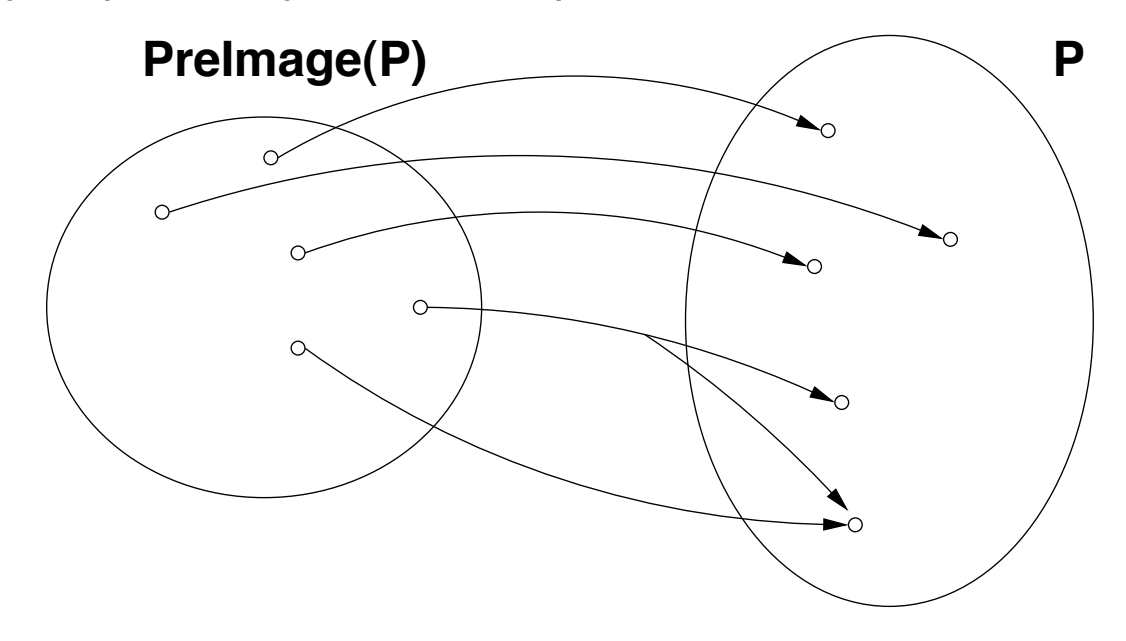

– p. 15/32

From the semantics of the  $\Box$  temporal operator:

 $\Box \varphi \equiv \varphi \land \bigcirc (\Box \varphi)$ 

- **C** Then, the following equivalence holds:  $EG\varphi \equiv \varphi \wedge EX(EG\varphi)$
- To compute  $[\mathbb{E} \mathbb{G} \varphi]$  we can apply the following recursive definition:

 $[\mathbf{E}\mathbf{G}\varphi]]=[\![\varphi]\!] \cap \mathbf{PRE}([\![\mathbf{E}\mathbf{G}\varphi]\!])$ 

- We can compute  $X := \mathbb{E} \mathbb{E} \mathbb{G} \varphi \mathbb{I}$  inductively as follows:
	- $X_1$  :=  $\llbracket \phi \rrbracket$

$$
X_2 \quad := \quad X_1 \cap \operatorname{PRE}(X_1)
$$

...

- $X_{i+1}$  :=  $X_i \cap \text{Pre}(X_i)$
- When  $X_n = X_{n+1}$  we reach a fixpoint and we stop.
- **Termination.** Since  $X_{i+1} \subseteq X_i$  for every  $j \ge 0$ , thus a fixed point always exists (Knaster-Tarski's theorem).

– p. 17/32

From the semantics of the  *temporal operator:* 

 $\varphi \mathcal{U} \psi \equiv \psi \vee (\varphi \wedge \bigcirc (\varphi \mathcal{U} \psi))$ 

- **C** Then, the following equivalence holds:  $(\varphi \mathbf{EU} \psi) \equiv \psi \vee (\varphi \wedge \mathbf{EX}(\varphi \mathbf{EU} \psi))$
- To compute  $[(\varphi \mathbf{E} \mathbf{U} \psi)]$  we can apply the following  $\bullet$ recursive definition:

 $[(\varphi \mathbf{E} \mathbf{U} \psi)] = [\psi] \cup ([\varphi] \cap \text{Pre}([\varphi \mathbf{E} \mathbf{U} \psi)]))$ 

- We can compute  $X := ||(\varphi \mathbf{E} \mathbf{U} \psi)||$  inductively as follows:
	- $X_1$  :=  $\|\psi\|$
	- $X_2$  :=  $X_1 \cup (\llbracket \phi \rrbracket \cap \text{PRE}(X_1))$
	- ...
	- $X_{j+1}$  :=  $X_j \cup (\llbracket \phi \rrbracket \cap \text{Pre}(X_j))$
- When  $X_n = X_{n+1}$  we reach a fixpoint and we stop.
- **Termination.** Since  $X_{i+1} \supseteq X_i$  for every  $j \geq 0$ , thus a fixed point always exists (Knaster-Tarski's theorem).

– p. 19/32

We assume the Kripke Model to be a global variable:

```
FUNCTION Label(\varphi) {
```
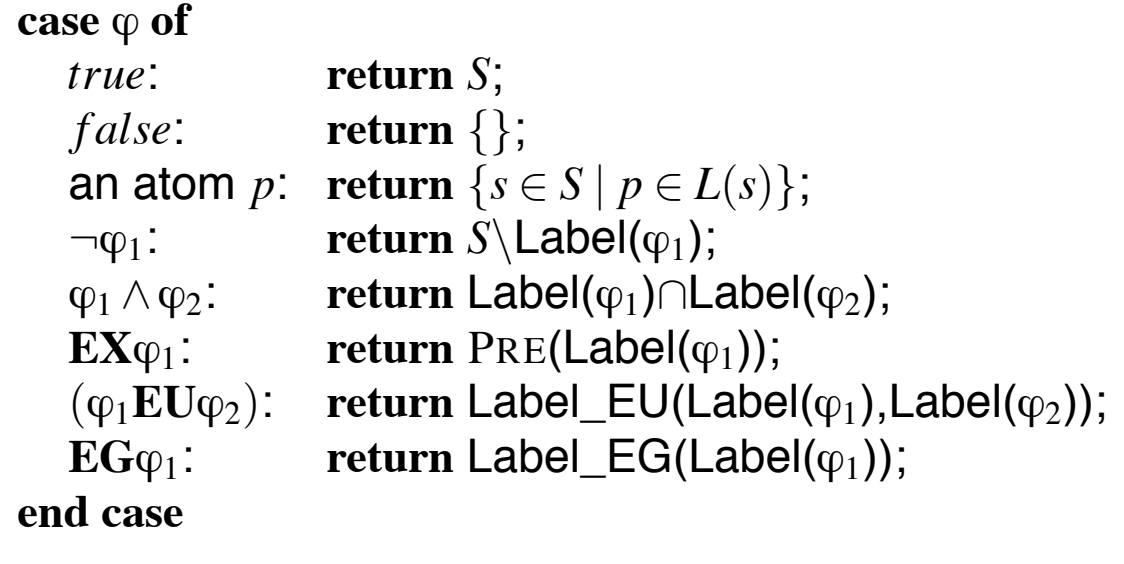

}

```
[[\mathbf{EX}\varphi]] = \mathbf{PRE}([\![\varphi]\!]) = \{s \in S \mid \exists s'. \langle s, s' \rangle \in R \text{ and } s' \in [\![\varphi]\!])\}FUNCTION PRE([\![\phi\]])\{var X;
    X := \{\};for each s' \in [\![\varphi]\!] do
         for each s \in S such that \langle s, s' \rangle \in R do
             X := X \cup \{s\};return X
}
```
 $p. 21/3$ 

```
[[EG\varphi]] = [[\varphi]] \cap PRE([EG\varphi]])FUNCTION LABEL EG(\lbrack\lbrack \phi \rbrack\rbrack)var X,OLD-X;
   X := [[\varphi]];
   OLD-X := \emptyset;while X \neq OLD-Xbegin
       OLD-X := X;
       X := X \cap \text{Pre}(X)end
```

```
return X
```
}

```
[(\varphi \mathbf{E} \mathbf{U} \psi)] = [\psi] \cup ([\varphi] \cap \text{Pre}([\varphi \mathbf{E} \mathbf{U} \psi)]))FUNCTION LABEL EU([\phi], [[\psi]])\{var X,OLD-X;
    X := \llbracket \psi \rrbracket;
    OLD-X := S;while X \neq OLD-Xbegin
        OLD-X := XX := X \cup (\llbracket \phi \rrbracket \cap \text{Pre}(X))end
    return X
}
```
– p. 23/32

- CTL Model Checking: General Ideas.
- **CTL Model Checking: The Labeling Algorithm.**
- **Labeling Algorithm in Details.**
- CTL Model Checking: Theoretical Issues.

- The Labeling algorithm works recursively on the structure  $\varphi$ .
- For most of the logical constructors the algorithm does the correct things according to the semantics of CTL.
	- To prove that the algorithm is *Correct* and *Terminating* we need to prove the correctness and termination of both **EG** and **EU** operators.

– p. 25/32

**Definition.** Let *S* be a set and *F* a function,  $F: 2^S \rightarrow 2^S$ , then:

- 1. *F* is monotone iff  $X \subseteq Y$  then  $F(X) \subseteq F(Y)$ ;
- 2. A subset *X* of *S* is called a fixpoint of *F* iff  $F(X) = X$ ;
- 3. *X* is a least fixpoint (LFP) of *F*, written  $\mu X.F(X)$ , iff, for every other fixpoint *Y* of *F*,  $X \subseteq Y$
- 4. *X* is a greatest fixpoint (GFP) of *F*, written  $vX.F(X)$ , iff, for every other fixpoint *Y* of *F*,  $Y \subseteq X$

**Example.** Let *S* = {*s*<sub>0</sub>,*s*<sub>1</sub>} and *F*(*X*) = *X* ∪ {*s*<sub>0</sub>}.

# **Knaster-Tarski Theorem**

Notation:  $F^i(X)$  means applying  $F$  *i*-times, i.e.,  $F(F(\ldots F(X)\ldots)).$ 

**Theorem**[Knaster-Tarski]. Let *S* be a finite set with  $n+1$ elements. If  $F: 2^S \rightarrow 2^S$  is a monotone function then:

$$
1. \ \mu X.F(X) \equiv F^{n+1}(\emptyset);
$$

$$
2. \ \mathsf{v}X.F(X) \equiv F^{n+1}(S).
$$

– p. 27/32

The function LABEL EG computes:

 $[\mathbf{E}\mathbf{G}\varphi]]=[\![\varphi]\!] \cap \text{Pre}([\![\mathbf{E}\mathbf{G}\varphi]\!])$ 

applying the semantic equivalence:

 $EG\varphi \equiv \varphi \wedge EX(EG\varphi)$ 

Thus,  $[\mathbb{E} \mathbb{G} \varphi]$  is the fixpoint of the function:

 $F(X) = \llbracket \phi \rrbracket \cap \text{PRE}(X)$ 

**Theorem.** Let  $F(X) = ||\varphi|| \cap \text{PRE}(X)$ , and let *S* have  $n+1$ elements. Then:

- 1. *F* is monotone;
- 2.  $[\mathbb{E} \mathbb{G} \varphi]$  is the greatest fixpoint of *F*.

– p. 29/32

The function LABEL EU computes:

 $[(\varphi \mathbf{E} \mathbf{U} \psi)] = [\psi] \cup ([\varphi] \cap \mathbf{P} \mathbf{R} \mathbf{E}([\varphi \mathbf{E} \mathbf{U} \psi)]))$ 

applying the semantic equivalence:

 $(\varphi \mathbf{EU}\psi) \equiv \psi \vee (\varphi \wedge \mathbf{EX}(\varphi \mathbf{EU}\psi))$ 

Thus,  $[(\varphi \mathbf{E} \mathbf{U} \psi)]$  is the fixpoint of the function:

 $F(X) = \llbracket \psi \rrbracket \cup (\llbracket \phi \rrbracket \cap \text{PRE}(X))$ 

**Theorem.** Let  $F(X) = ||\psi|| \cup (||\phi|| \cap \text{PRE}(X))$ , and let *S* have  $n+1$  elements. Then:

- 1. *F* is monotone;
- 2.  $[(\phi \mathbf{E} \mathbf{U} \psi)]$  is the least fixpoint of *F*.

– p. 31/32

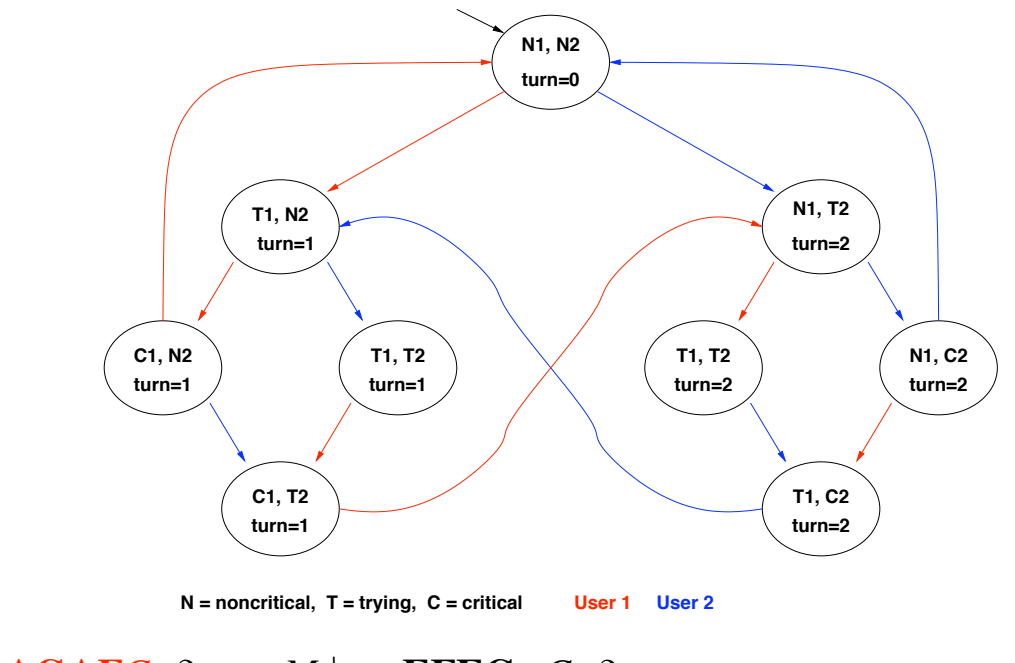

## $M \models AGAFC_1$  ?  $\Longrightarrow M \models \neg EFEG \neg C_1$  ?

33. Introduction to Formal Methods, A.A. 2008-2009 **. 2008 2008 1999 1999 1999 1999 1999 1999 1999 1999 1999 1999 1999 1999 1999 1999 1999 1999 1999 1999 1999 1999 1999 1999**

Example 1: fairness

CDLS in Informatica

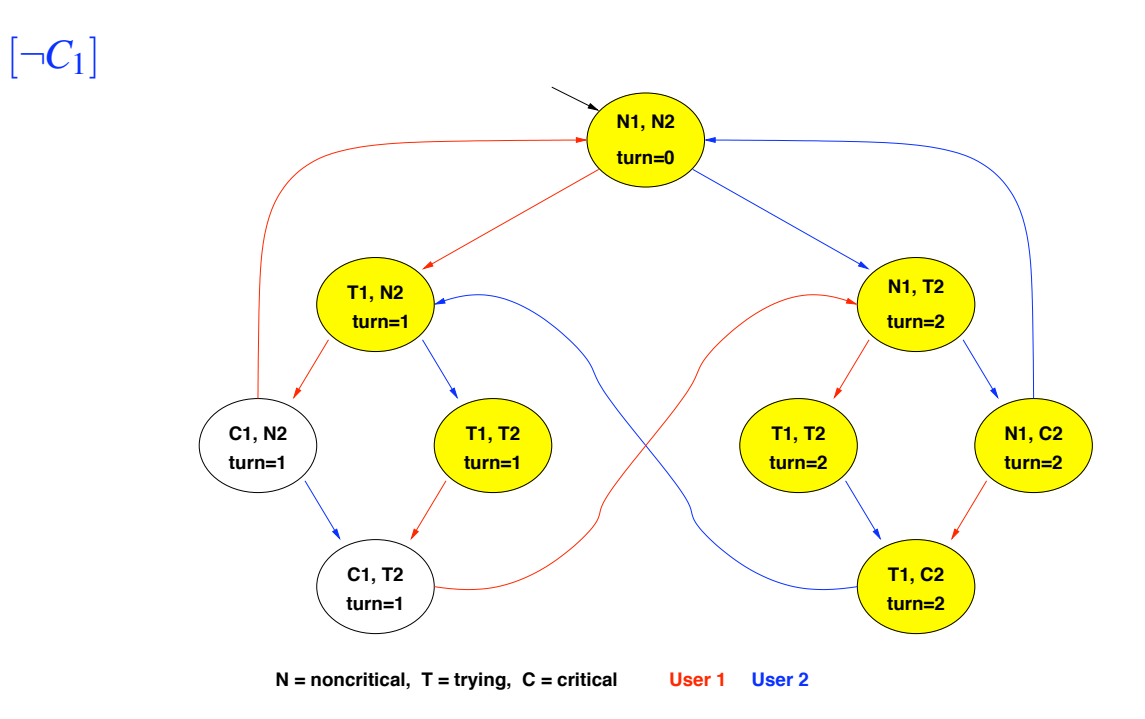

## [EG*¬C*1], step 0:

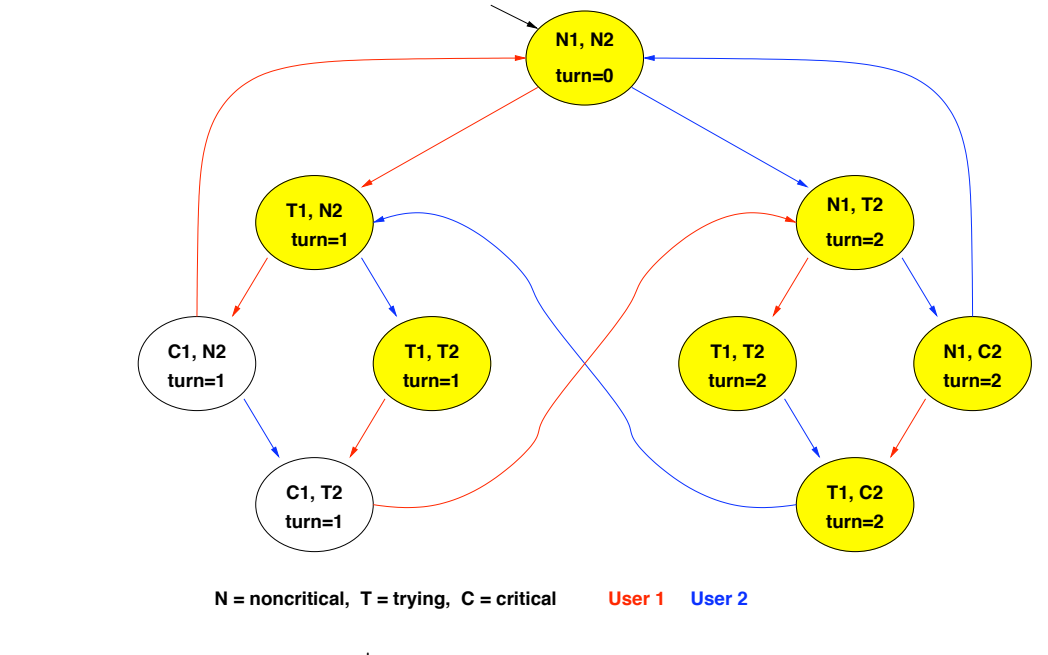

### $M \models AGAFC_1$  ?  $\Longrightarrow M \models \neg EFEG \neg C_1$  ?

35. Introduction to Formal Methods, A.A. 2008-2009 **... A.C. 2008 1998 1999 1999 1999 1999 1999 1999 1999 1999 1999 1999 1999 1999 1999 1999 1999 1999 1999 1999 1999 1999 1999**

Example 1: fairness

CDLS in Informatica

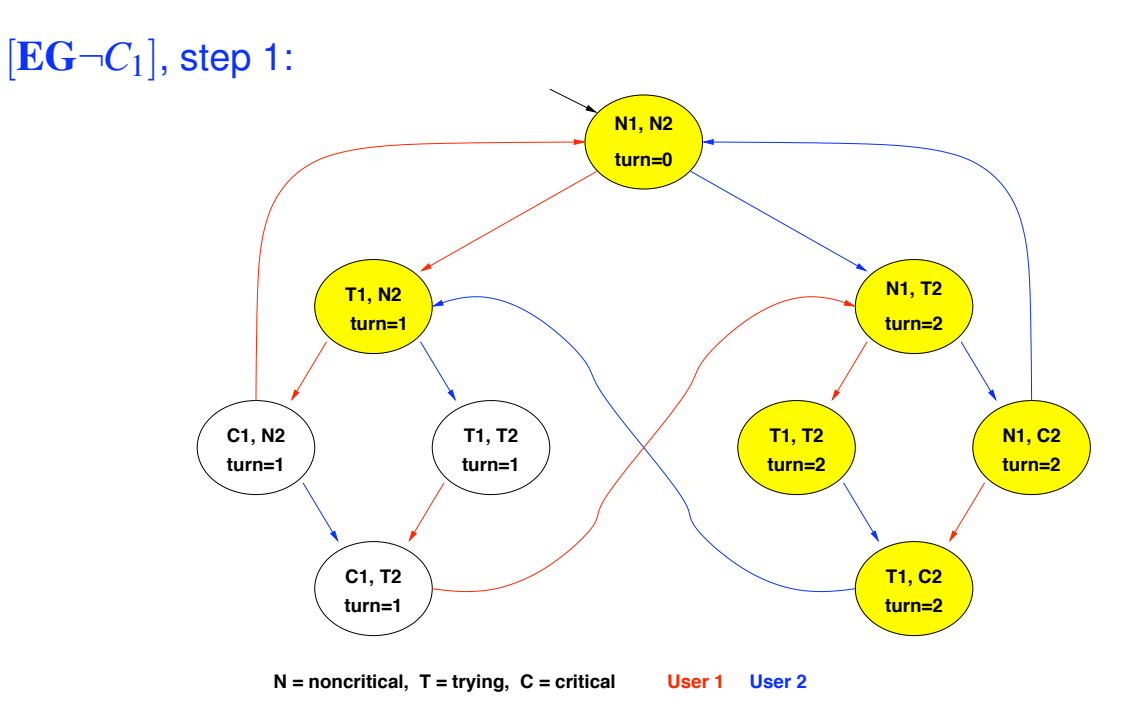

## [EG*¬C*1], step 2:

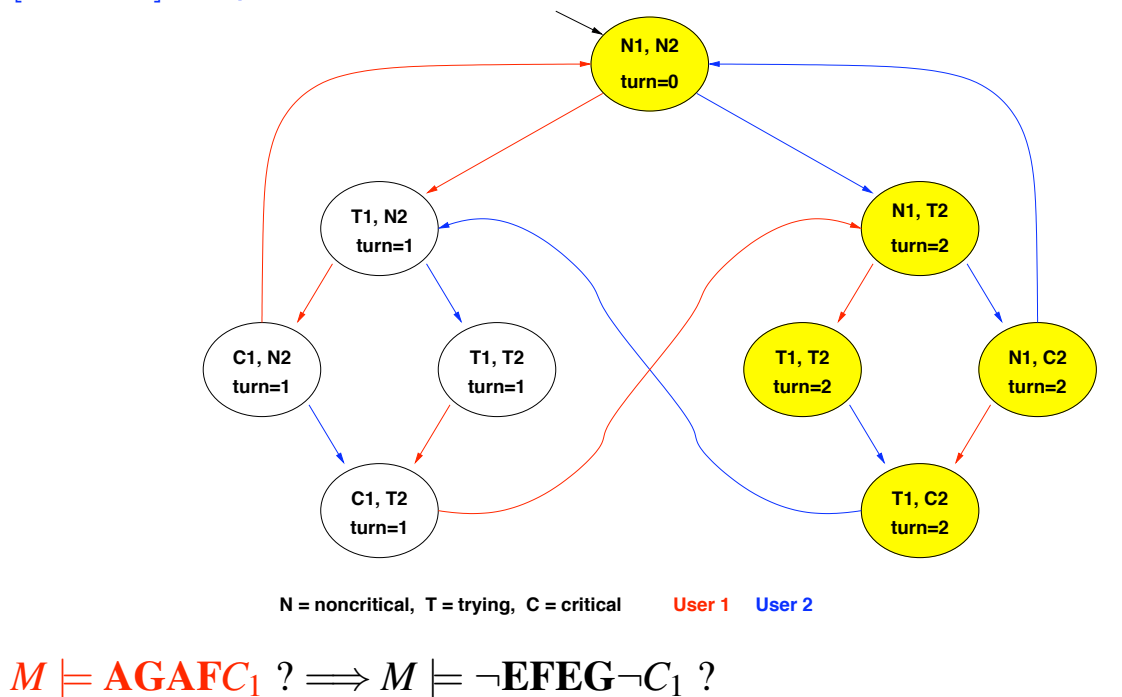

37. Introduction to Formal Methods, A.A. 2008-2009 **. 2008 2008 1999 1999 1999 1999 1999 1999 1999 1999 1999 1999 1999 1999 1999 1999 1999 1999 1999 1999 1999 1999 1999 1999**

Example 1: fairness

[EG*¬C*1], step 3:

CDLS in Informatica

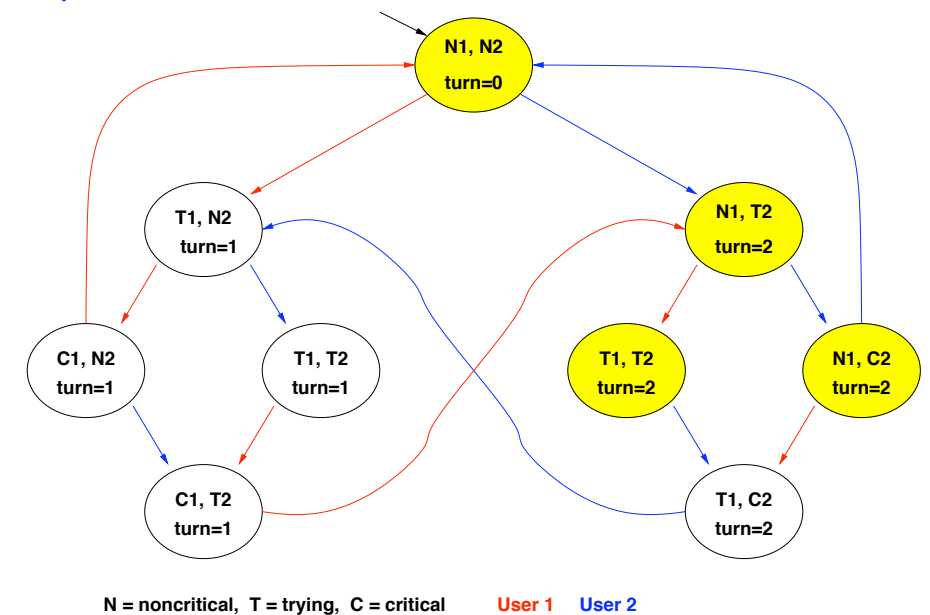

## $[\mathbf{EG}\neg C_1]$ , step 4:

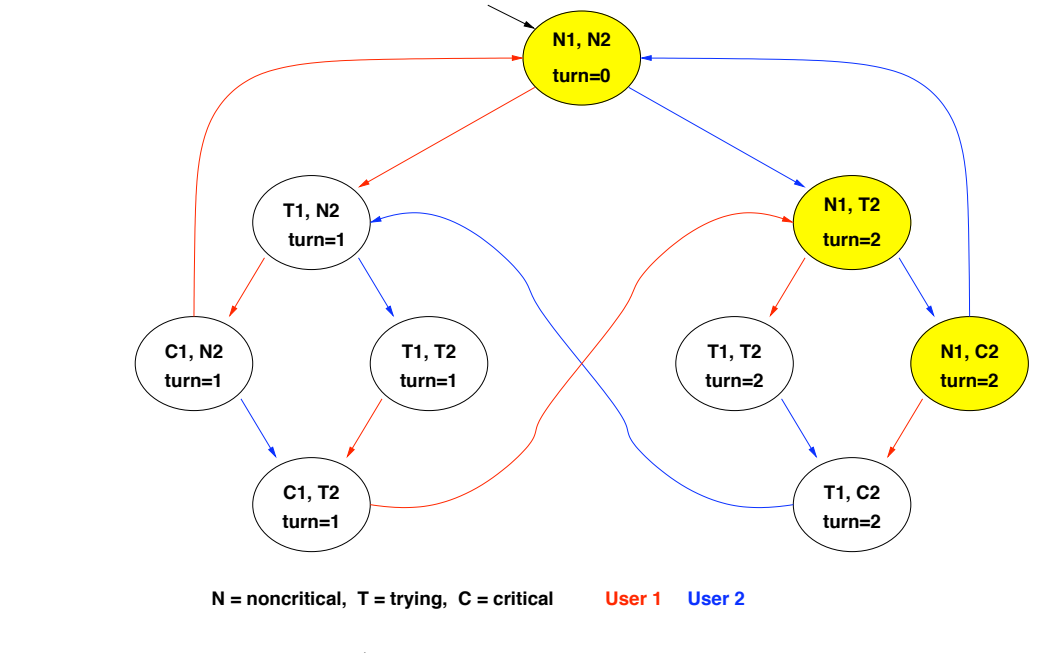

### $M \models AGAFC_1$  ?  $\Longrightarrow M \models \neg EFEG \neg C_1$  ?

39. Introduction to Formal Methods, A.A. 2008-2009 **. 2008 2008 19. Intervention Sebastiani, 2008 CONFINSION** 

Example 1: fairness

CDLS in Informatica

## [EG*¬C*1], FIXPOINT!

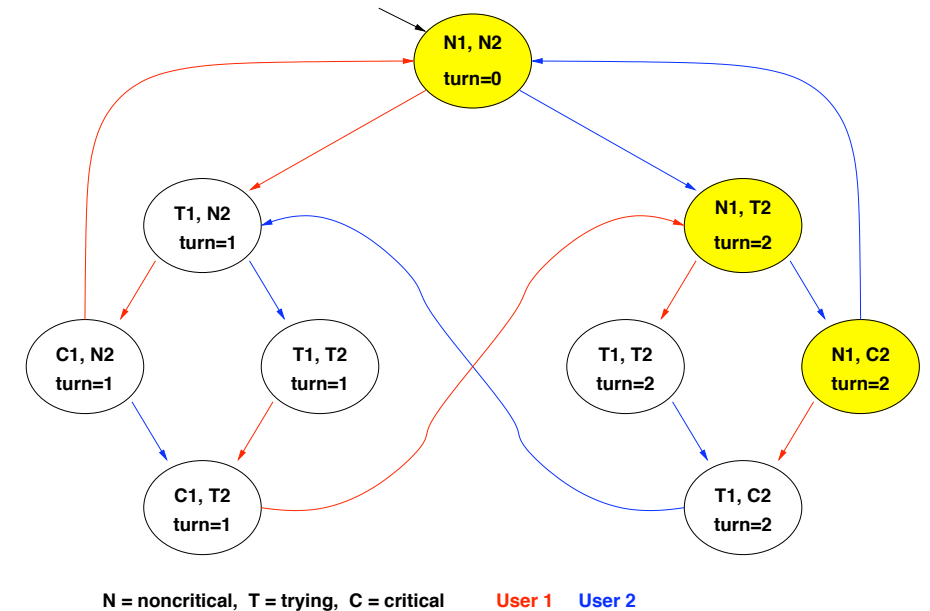

## [EFEG*¬C*1], STEP 0

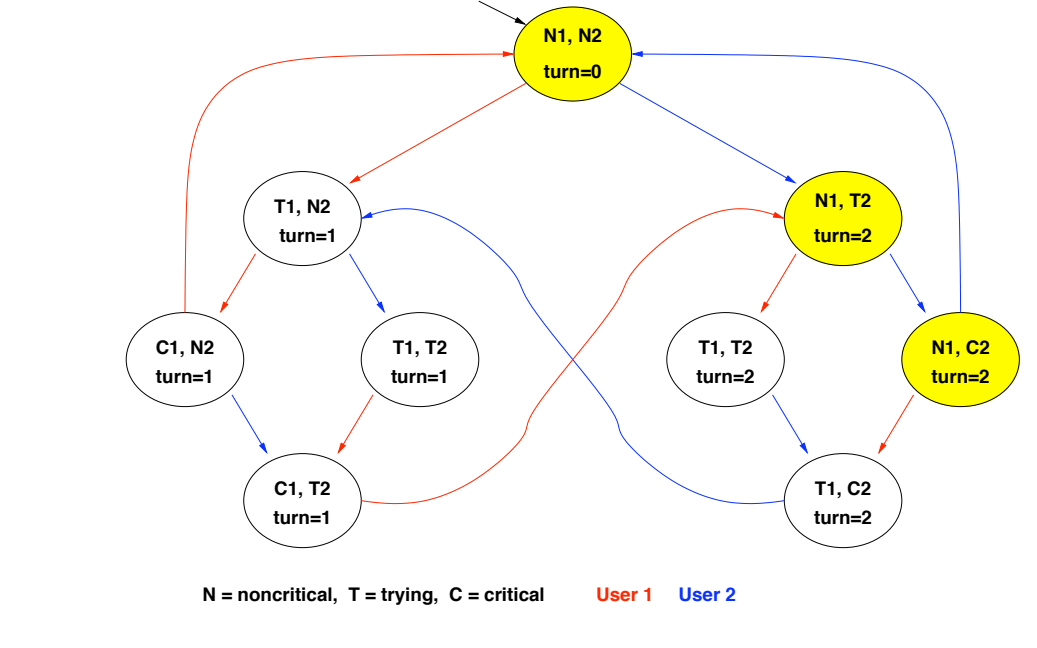

### $M \models AGAFC_1$  ?  $\Longrightarrow M \models \neg EFEG \neg C_1$  ?

*41. Introduction to Formal Methods, A.A. 2008-2009* !c Roberto Sebastiani, 2008

Example 1: fairness

CDLS in Informatica

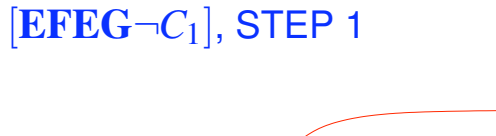

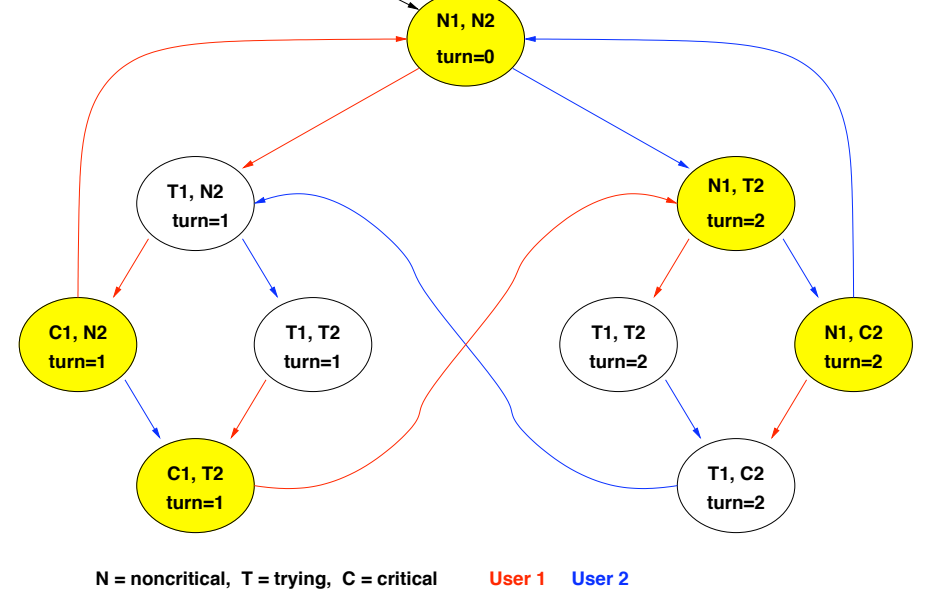

## [EFEG*¬C*1], STEP 2

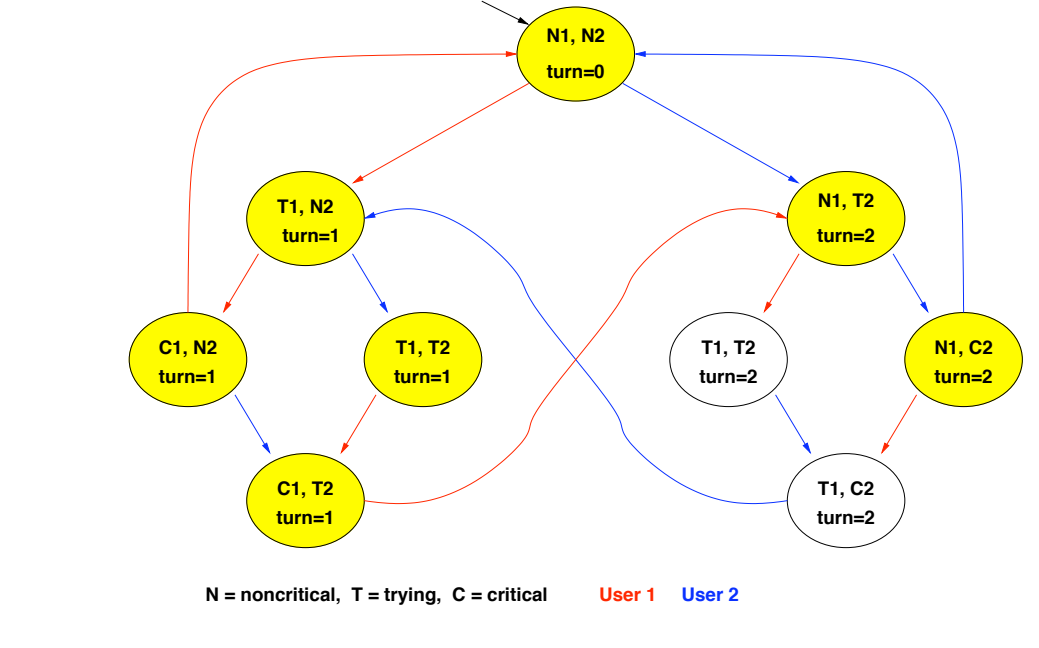

### $M \models AGAFC_1$  ?  $\Longrightarrow M \models \neg EFEG \neg C_1$  ?

*43. Introduction to Formal Methods, A.A. 2008-2009* !c Roberto Sebastiani, 2008

Example 1: fairness

CDLS in Informatica

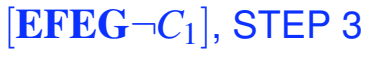

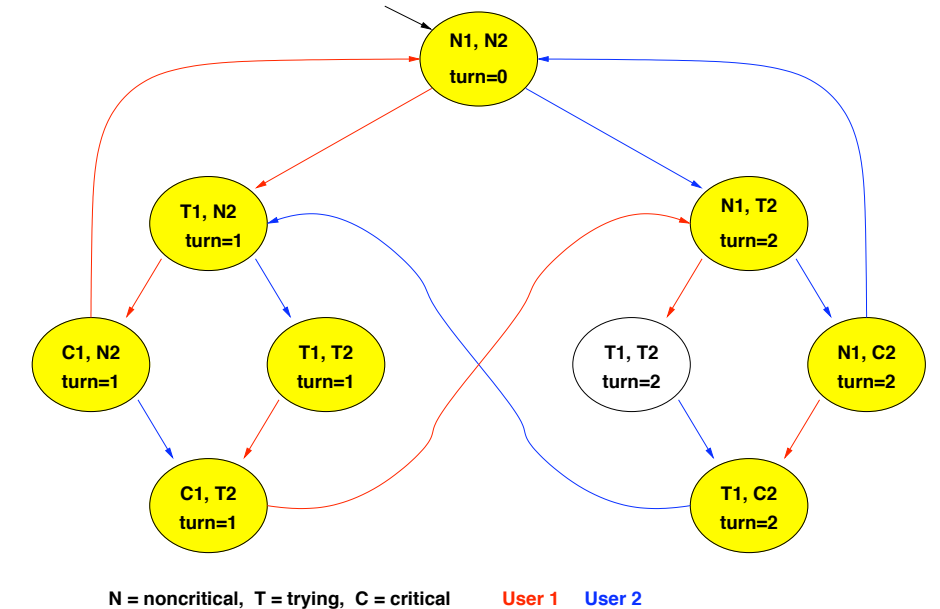

## [EFEG*¬C*1], STEP 4

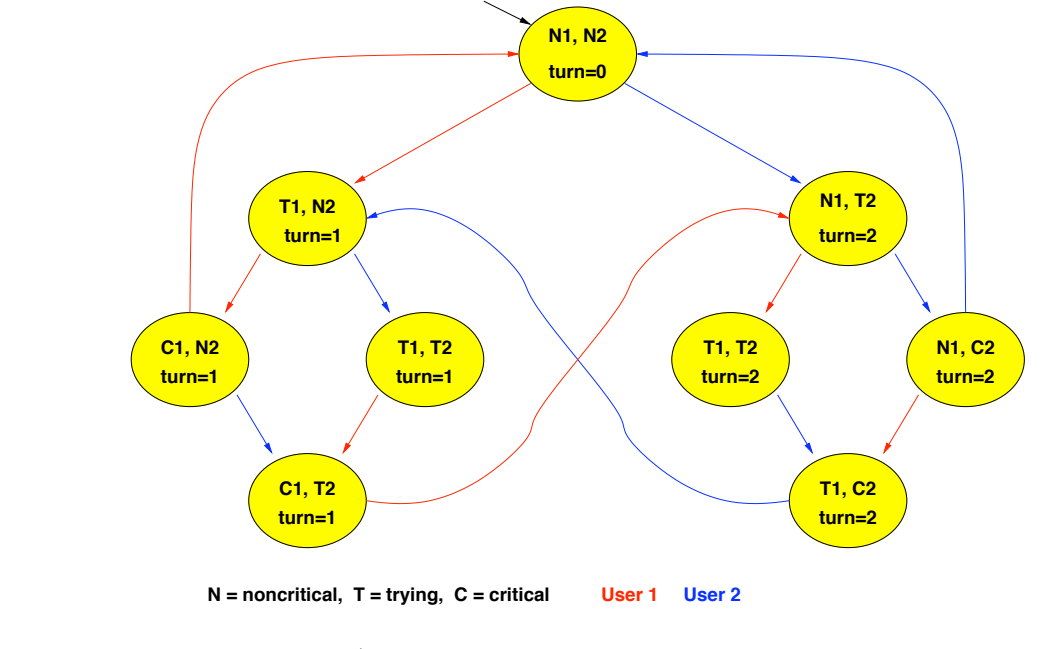

### $M \models AGAFC_1$  ?  $\Longrightarrow M \models \neg EFEG \neg C_1$  ?

*45. Introduction to Formal Methods, A.A. 2008-2009* !c Roberto Sebastiani, 2008

Example 1: fairness

CDLS in Informatica

[EFEG*¬C*1], FIXPOINT!

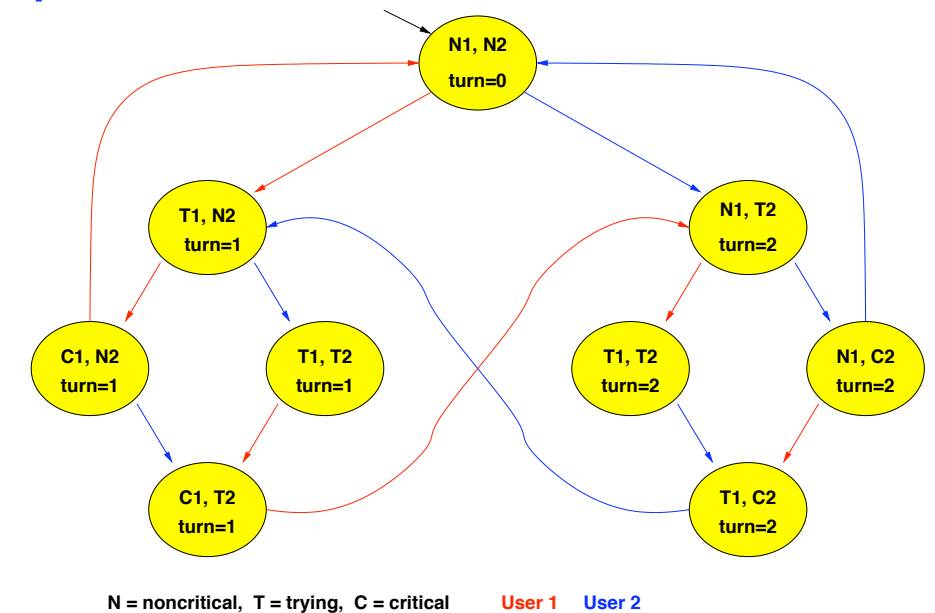

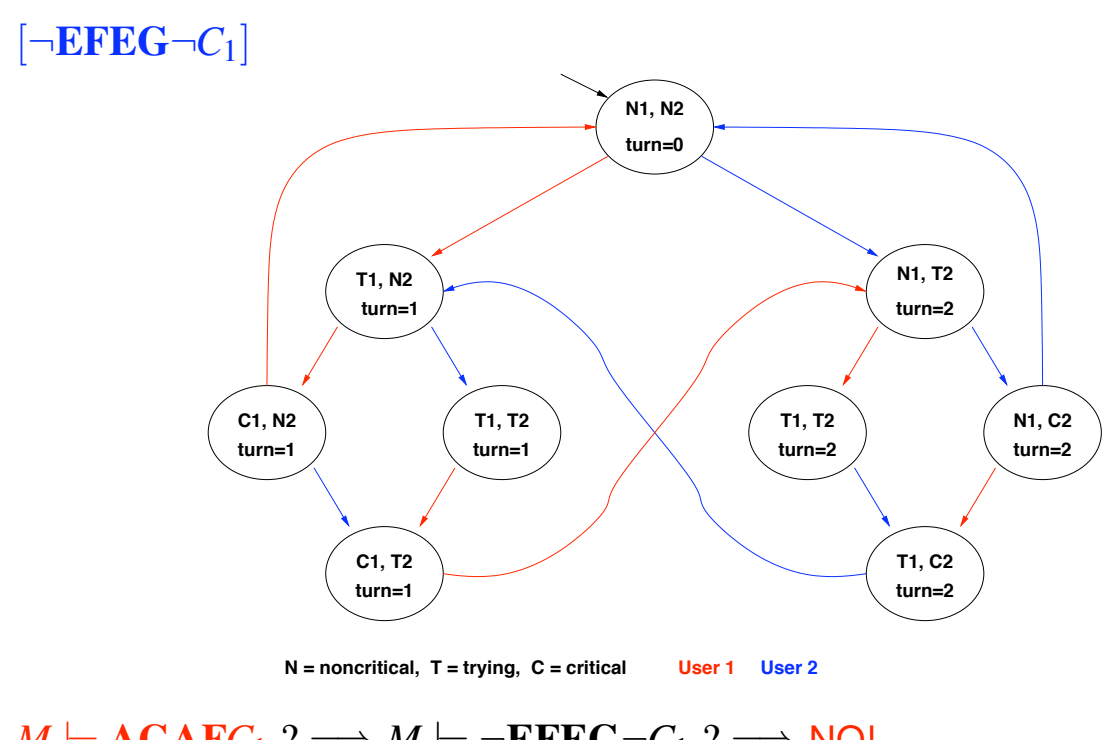

 $M \models AGAFC_1 ? \Longrightarrow M \models \neg EFEG \neg C_1 ? \Longrightarrow NO!$ 

CDLS in Informatica *47. Introduction to Formal Methods, A.A. 2008-2009* !c Roberto Sebastiani, 2008

Example 2: liveness

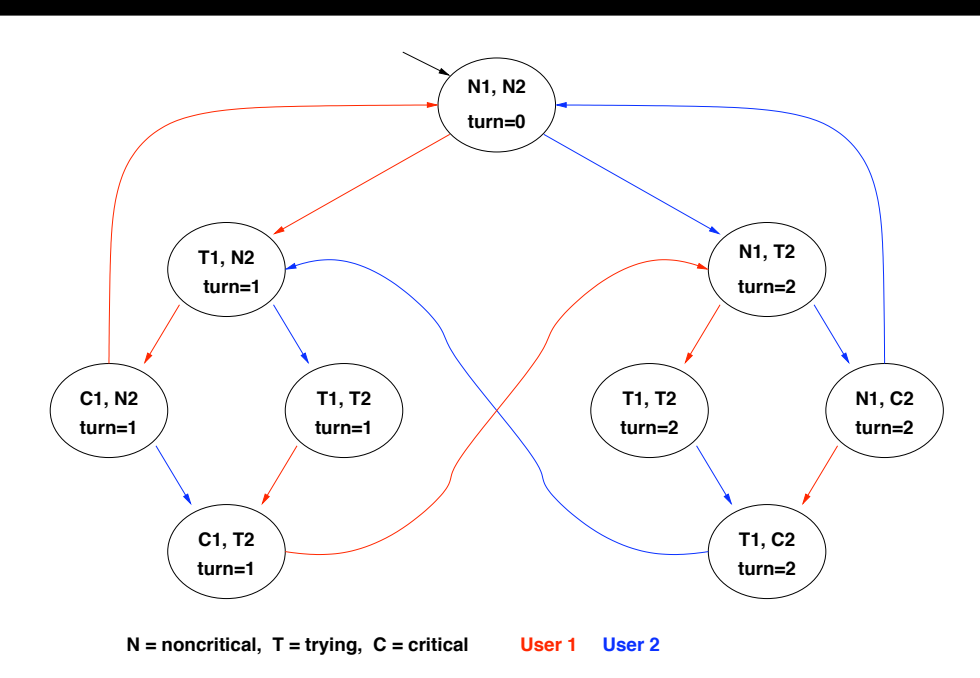

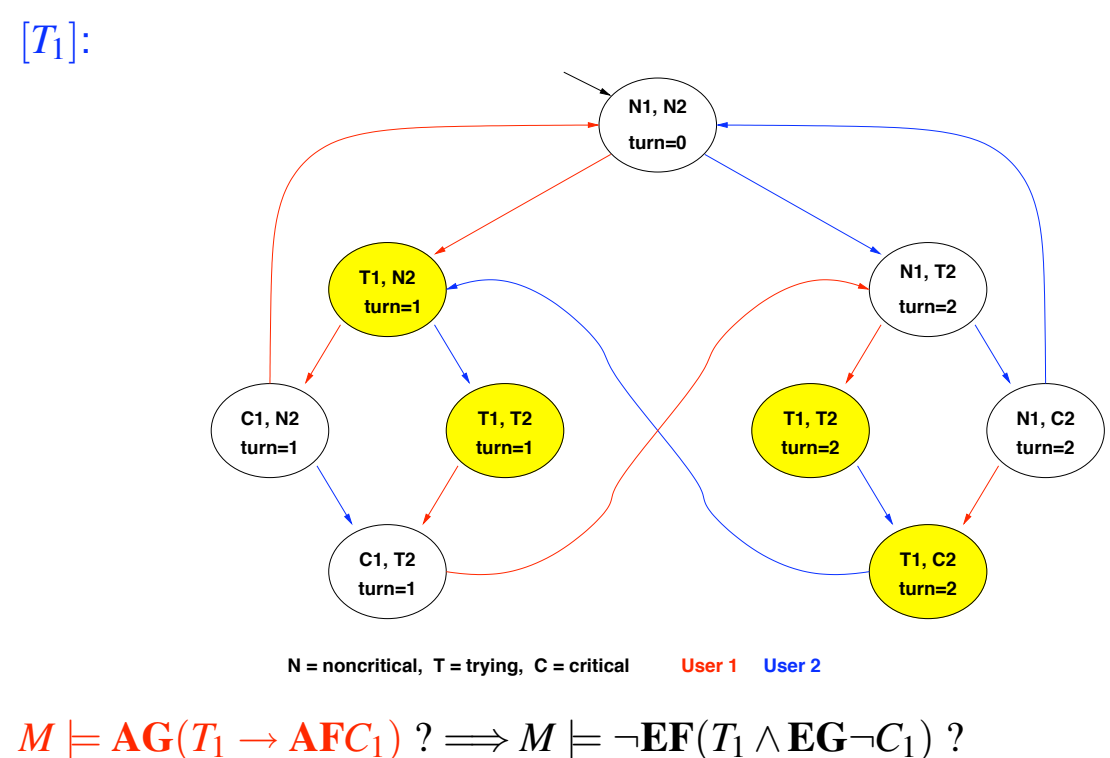

CDLS in Informatica *49. Introduction to Formal Methods, A.A. 2008-2009* !c Roberto Sebastiani, 2008

Example 2: liveness

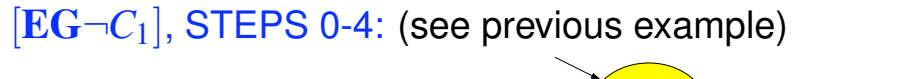

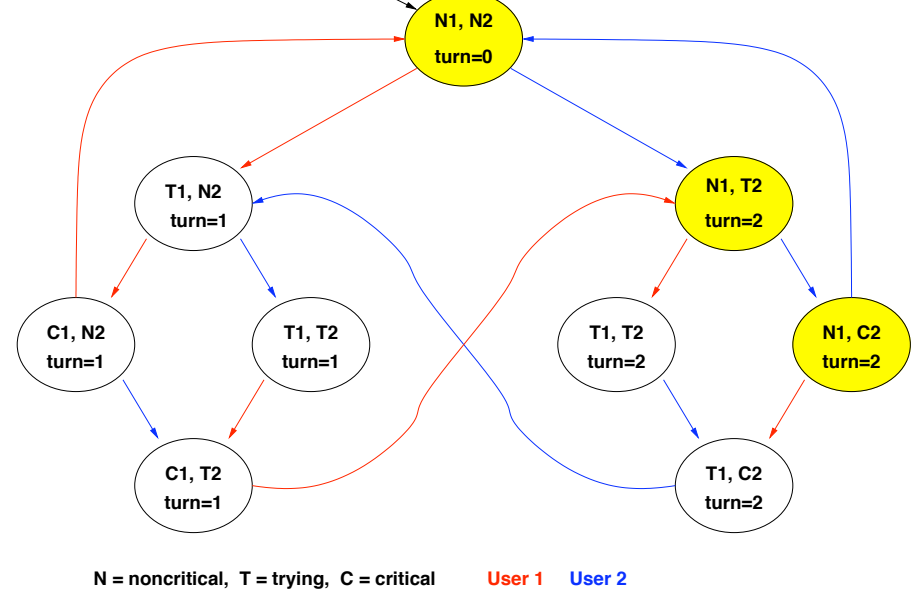

## $[T_1 \wedge \mathbf{EG} \neg C_1]$ :

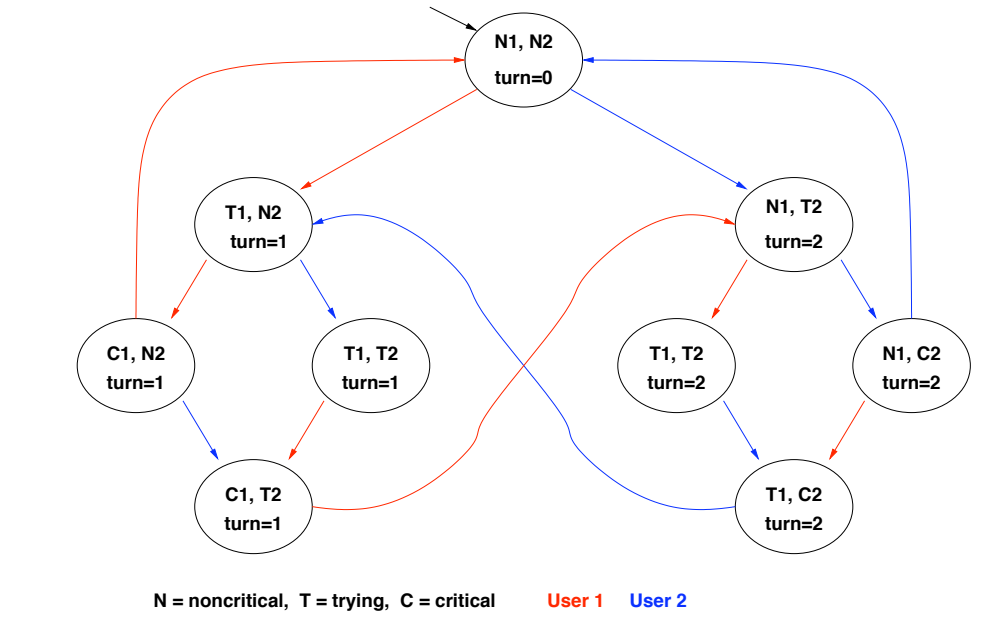

# $M \models AG(T_1 \rightarrow AFC_1)$  ?  $\Longrightarrow M \models \neg EF(T_1 \land EG \neg C_1)$  ?

*51. Introduction to Formal Methods, A.A. 2008-2009* !c Roberto Sebastiani, 2008

Example 2: liveness

CDLS in Informatica

 $[\mathbf{EF}(T_1 \wedge \mathbf{EG}\neg C_1)]$ :

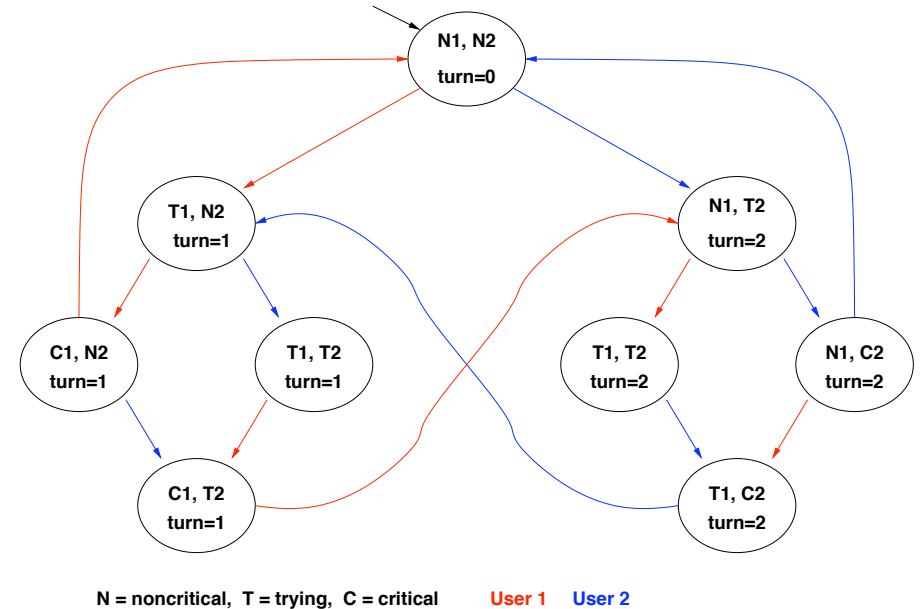

## $\lceil \neg \mathbf{EF}(T_1 \wedge \mathbf{EG} \neg C_1) \rceil$ :

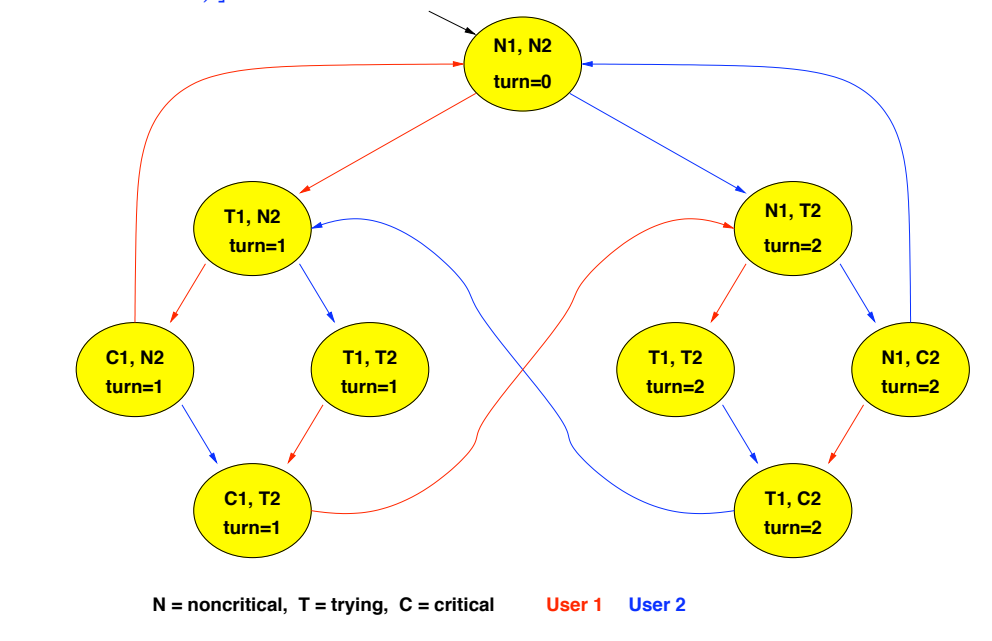

# $M \models AG(T_1 \rightarrow AFC_1)$  ?  $\Longrightarrow M \models \neg EF(T_1 \land EG \neg C_1)$  ? YES!

32. Introduction to Formal Methods, A.A. 2008-2009 **... A. 2008 1999 1999 1999 1999 1999 1999 1999 1999 1999 1999 1999 1999 1999 1999 1999 1999 1999 1999 1999 1999 1999 1999 19** 

Example 1: fairness

CDLS in Informatica

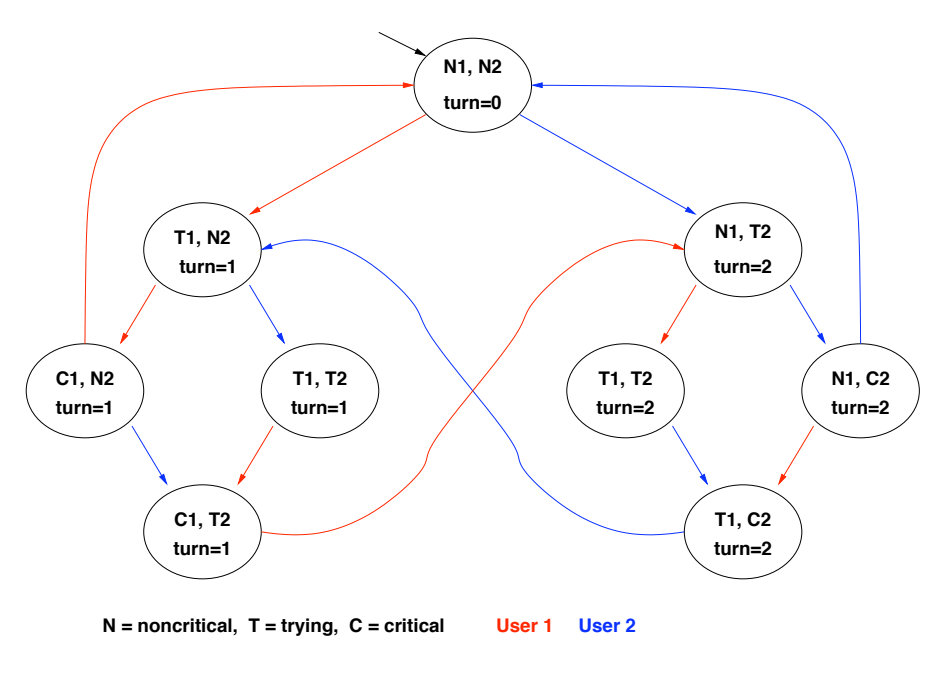

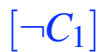

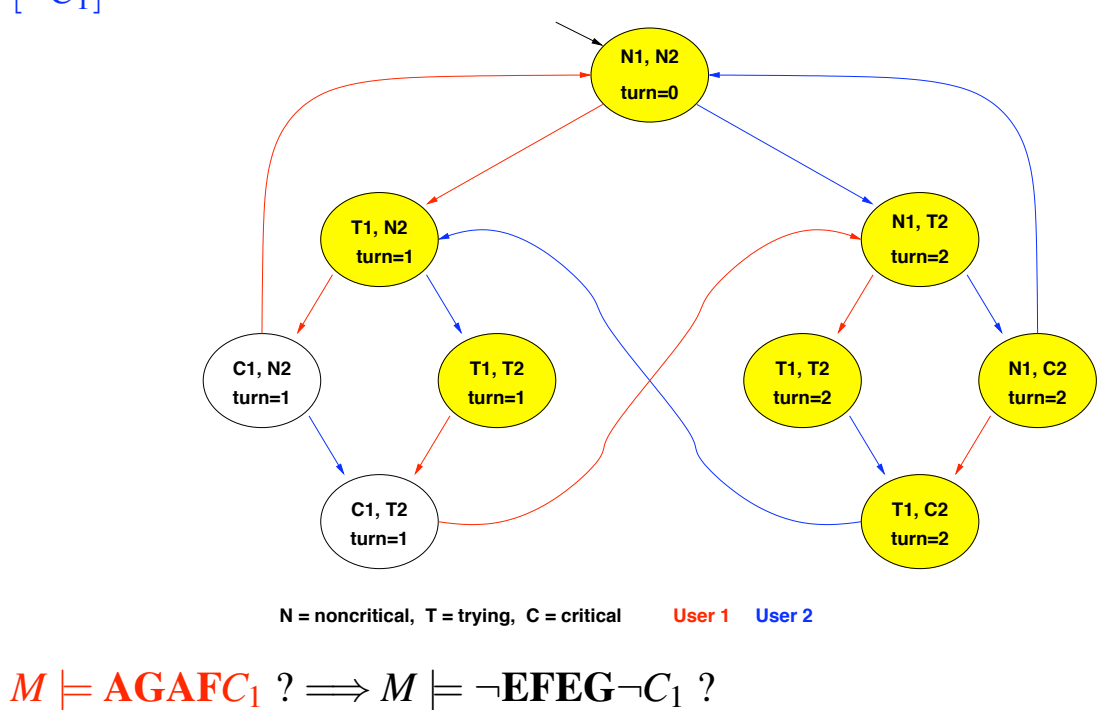

*34. Introduction to Formal Methods, A.A. 2008-2009* !c Roberto Sebastiani, 2008

Example 1: fairness

CDLS in Informatica

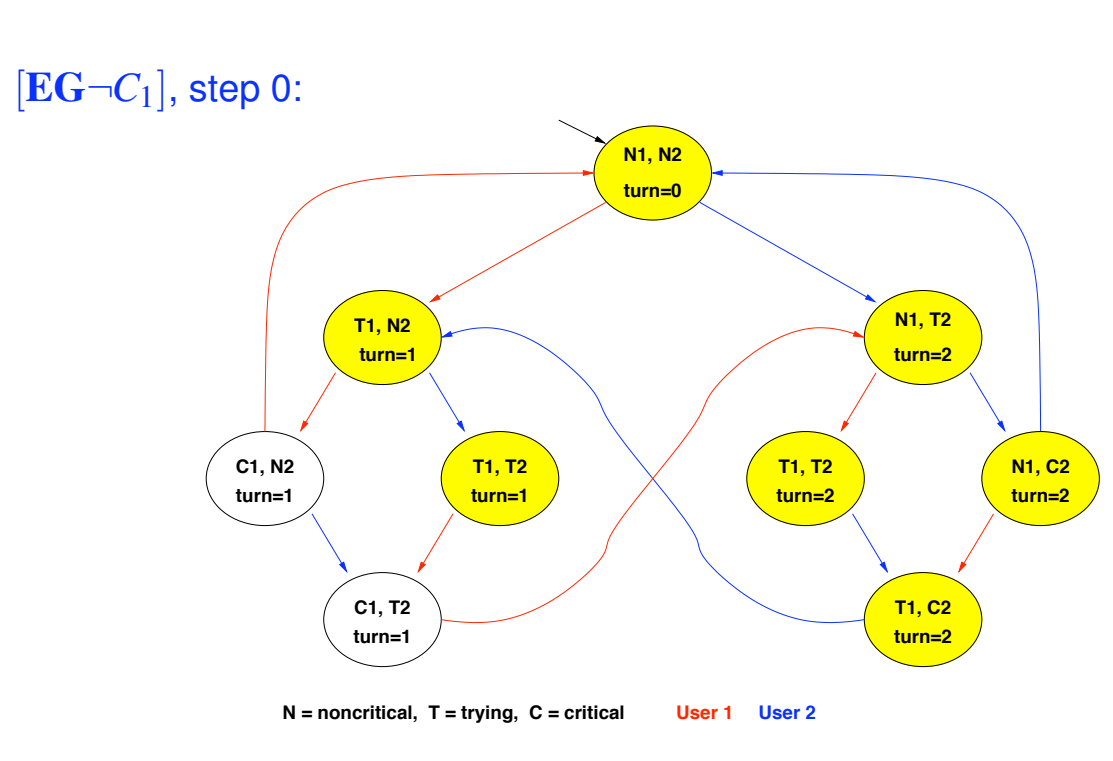

## [EG*¬C*1], step 1:

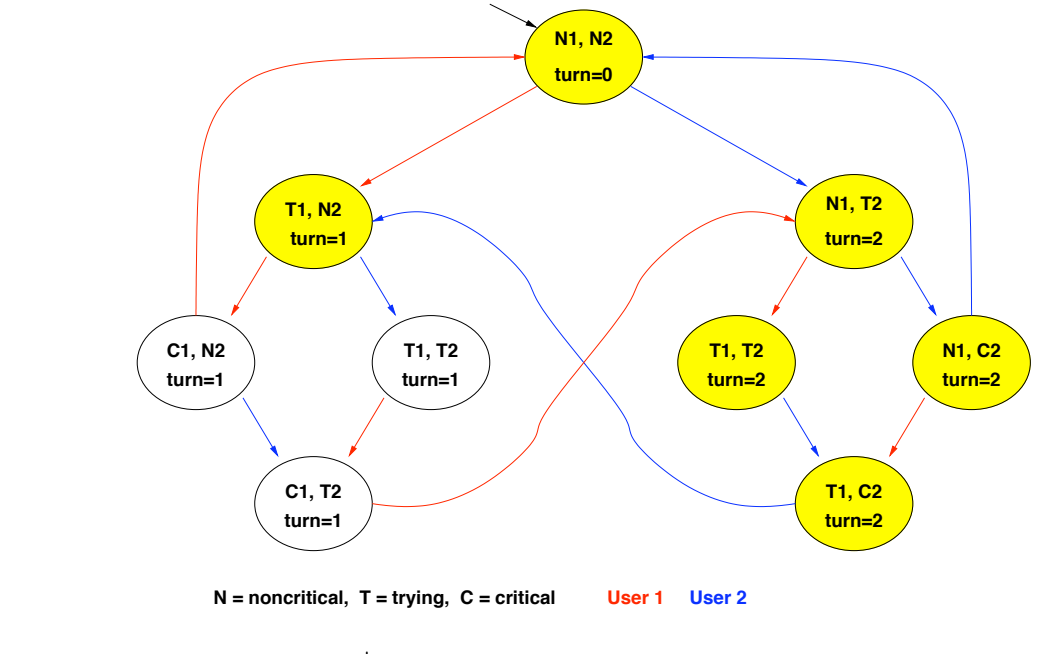

## $M \models AGAFC_1$  ?  $\Longrightarrow M \models \neg EFEG \neg C_1$  ?

36. Introduction to Formal Methods, A.A. 2008-2009 **. 2008 2008 1208-2009 1308-2009 1308 CONFIDENTIAL CONFIDENTIAL CONFIDENTIAL CONFIDENTIAL CONFIDENTIAL CONFIDENTIAL CONFIDENTIAL CONFIDENTIAL CONFIDENTIAL CONFID** 

Example 1: fairness

[EG*¬C*1], step 2:

CDLS in Informatica

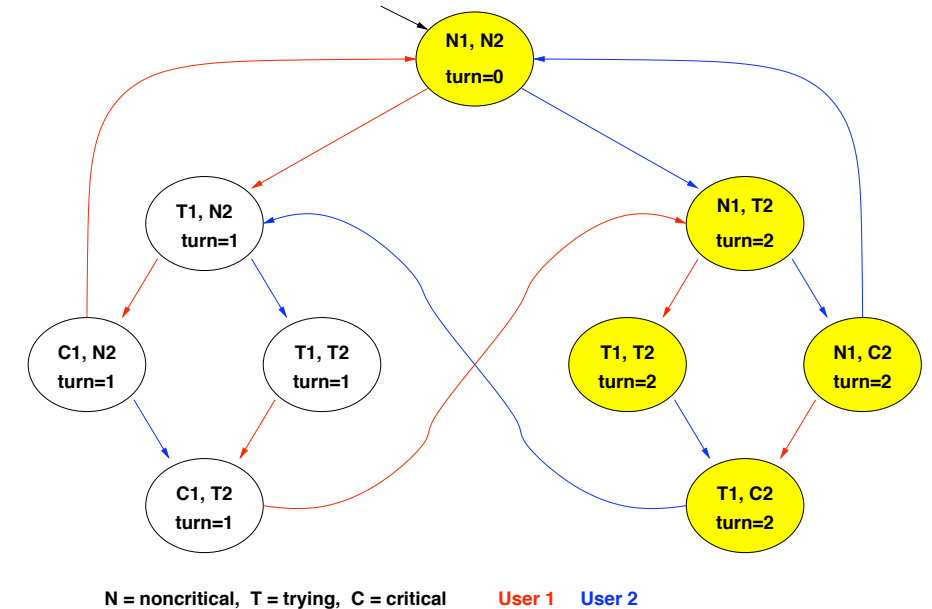

## [EG*¬C*1], step 3:

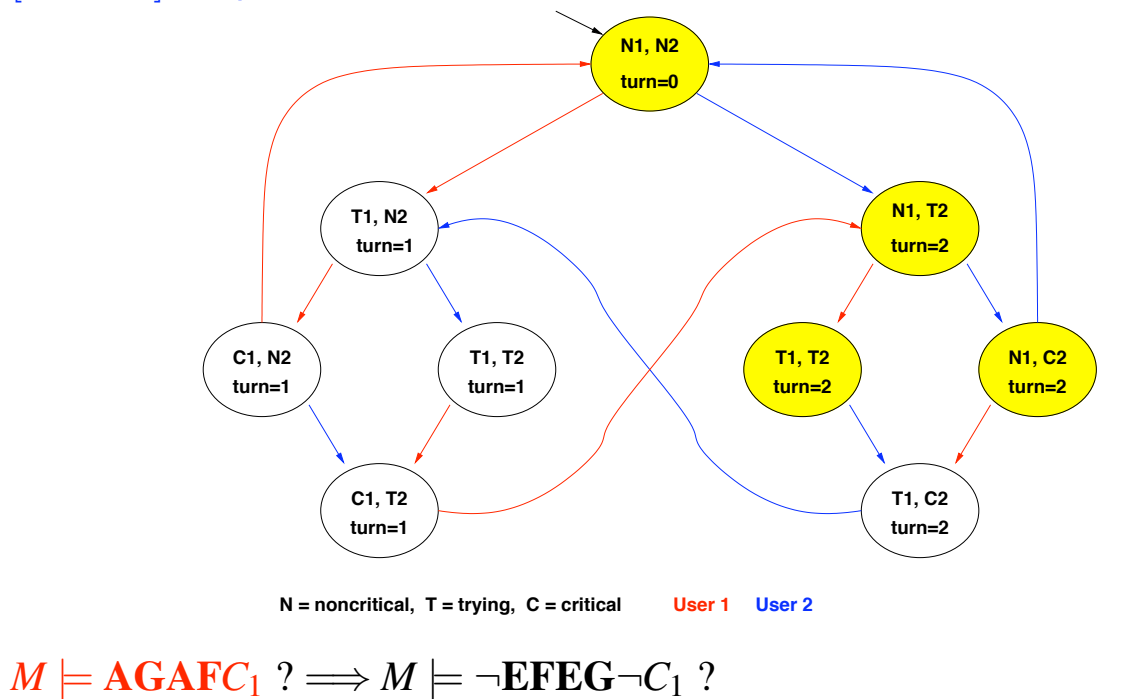

38. Introduction to Formal Methods, A.A. 2008-2009 **. 2008 2008 1998 1999 1999 1999 1999 1999 1999 1999 1999 1999 1999 1999 1999 1999 1999 1999 1999 1999 1999 1999 1999 1999**

Example 1: fairness

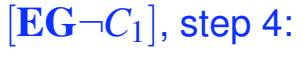

CDLS in Informatica

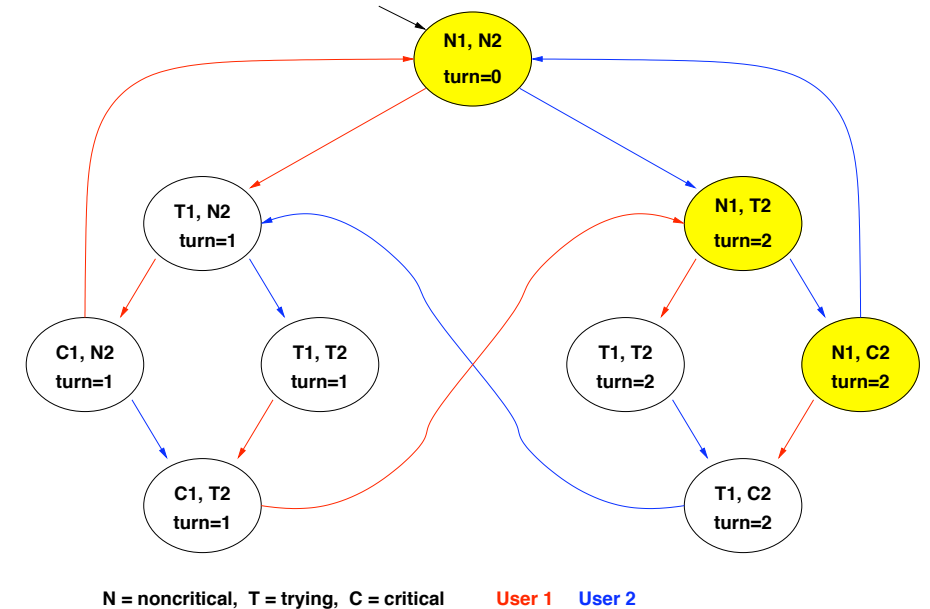

## [EG*¬C*1], FIXPOINT!

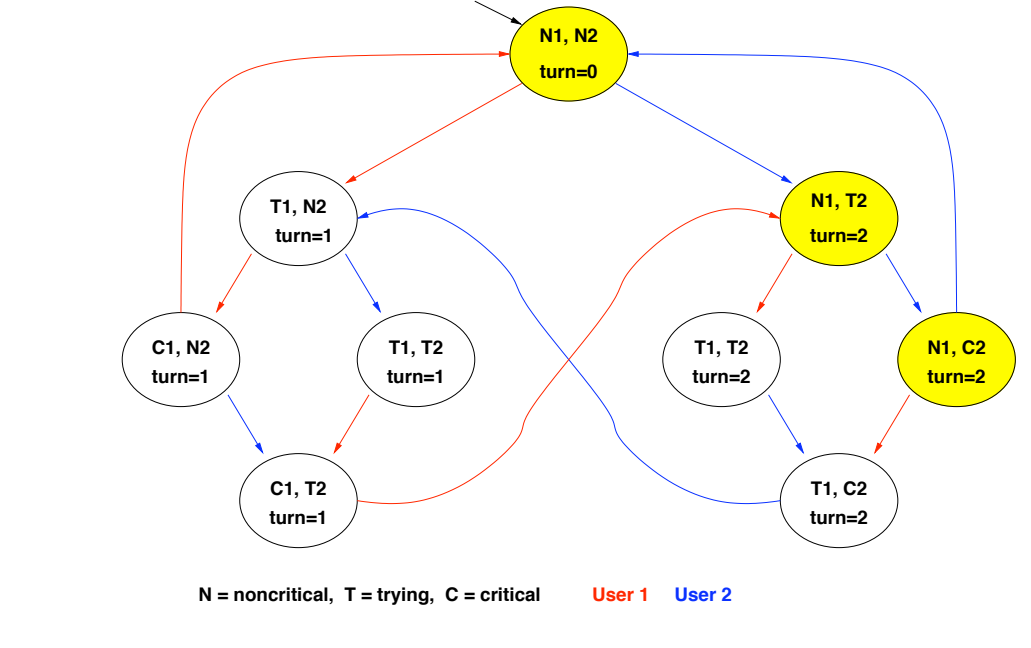

### $M \models AGAFC_1$  ?  $\Longrightarrow M \models \neg EFEG \neg C_1$  ?

*40. Introduction to Formal Methods, A.A. 2008-2009* !c Roberto Sebastiani, 2008

Example 1: fairness

CDLS in Informatica

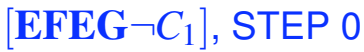

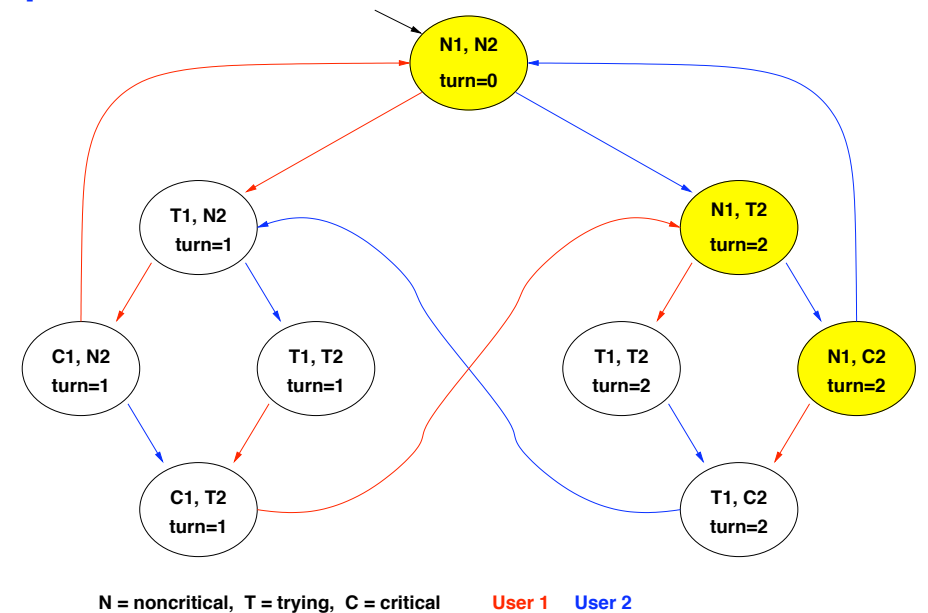

## [EFEG*¬C*1], STEP 1

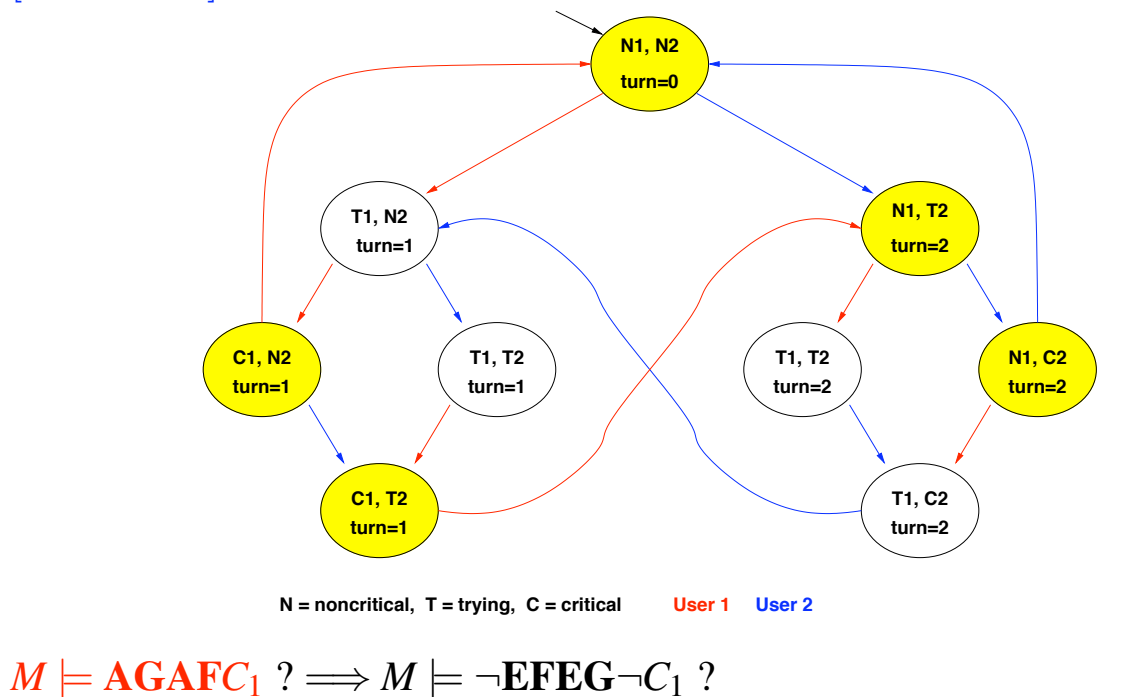

*42.* Introduction to Formal Methods, A.A. 2008-2009 **... A state of the COVID-2008** (C) Roberto Sebastiani, 2008

Example 1: fairness

CDLS in Informatica

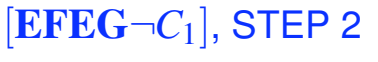

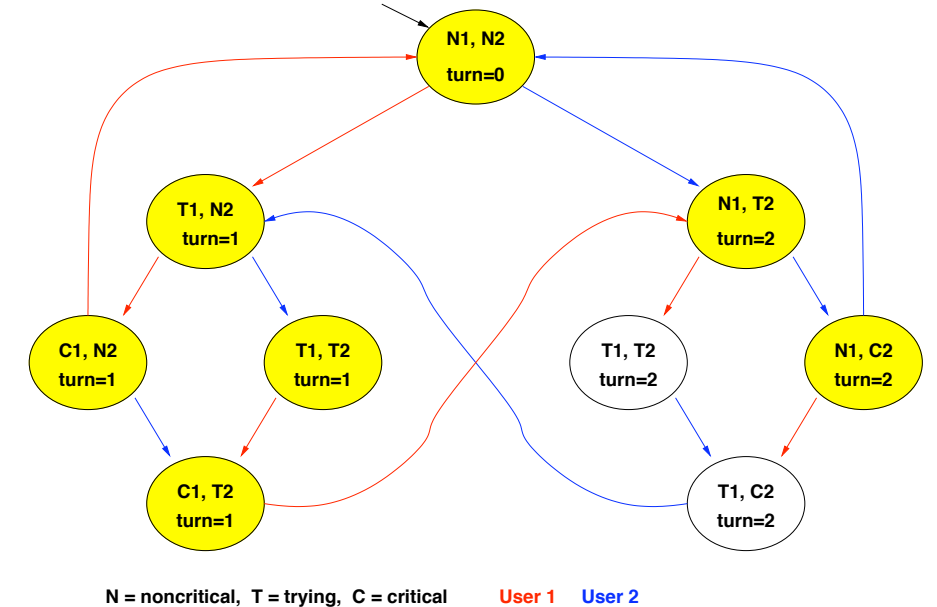

## [EFEG*¬C*1], STEP 3

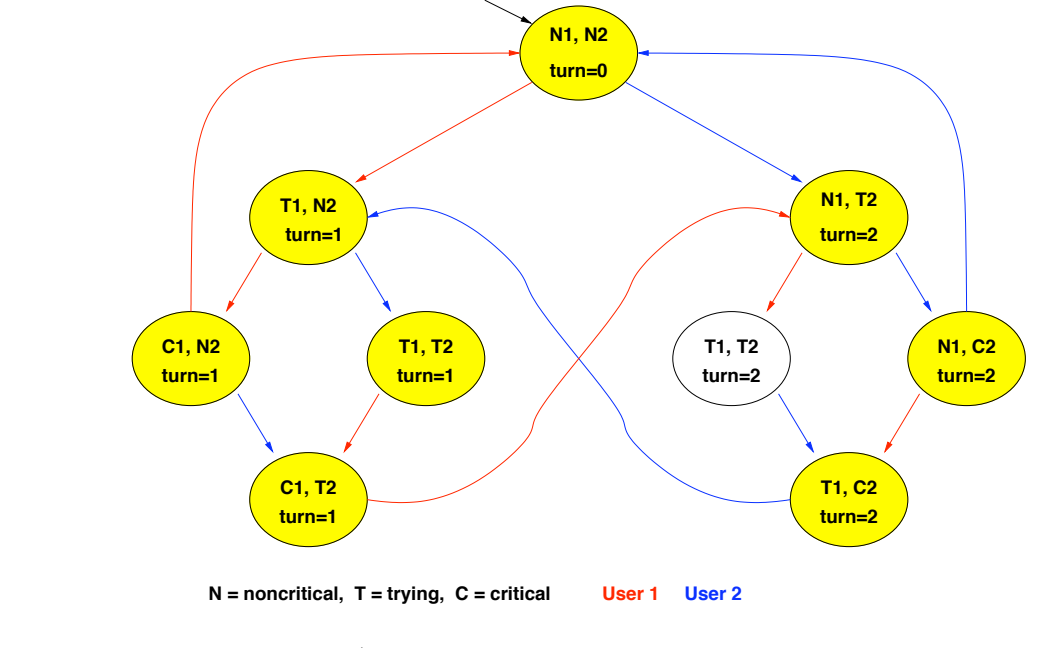

### $M \models AGAFC_1$  ?  $\Longrightarrow M \models \neg EFEG \neg C_1$  ?

*44. Introduction to Formal Methods, A.A. 2008-2009* !c Roberto Sebastiani, 2008

Example 1: fairness

CDLS in Informatica

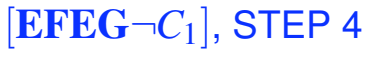

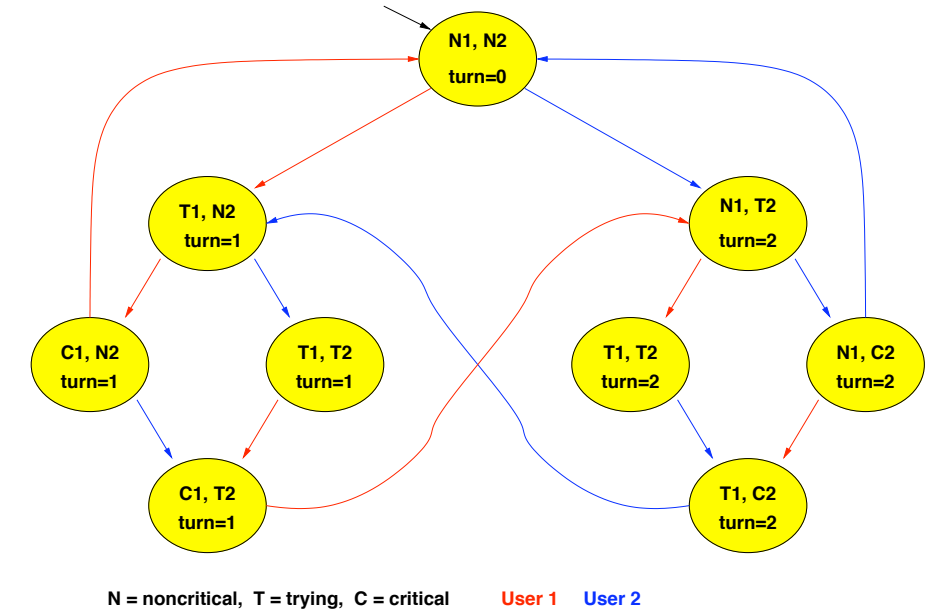

## [EFEG*¬C*1], FIXPOINT!

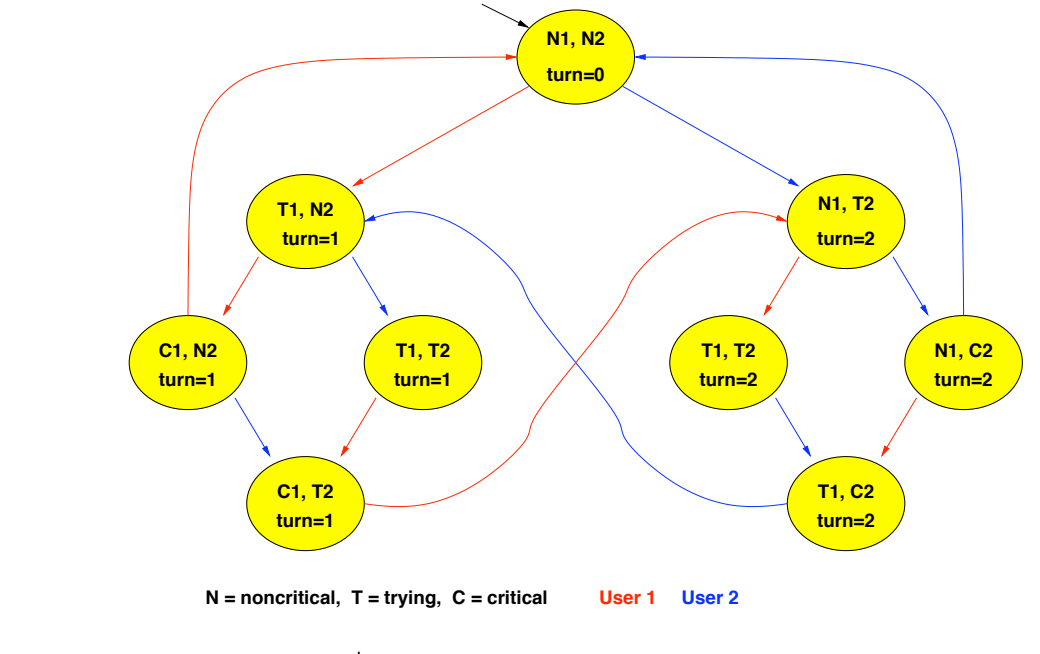

### $M \models AGAFC_1$  ?  $\Longrightarrow M \models \neg EFEG \neg C_1$  ?

*46. Introduction to Formal Methods, A.A. 2008-2009* !c Roberto Sebastiani, 2008

Example 1: fairness

CDLS in Informatica

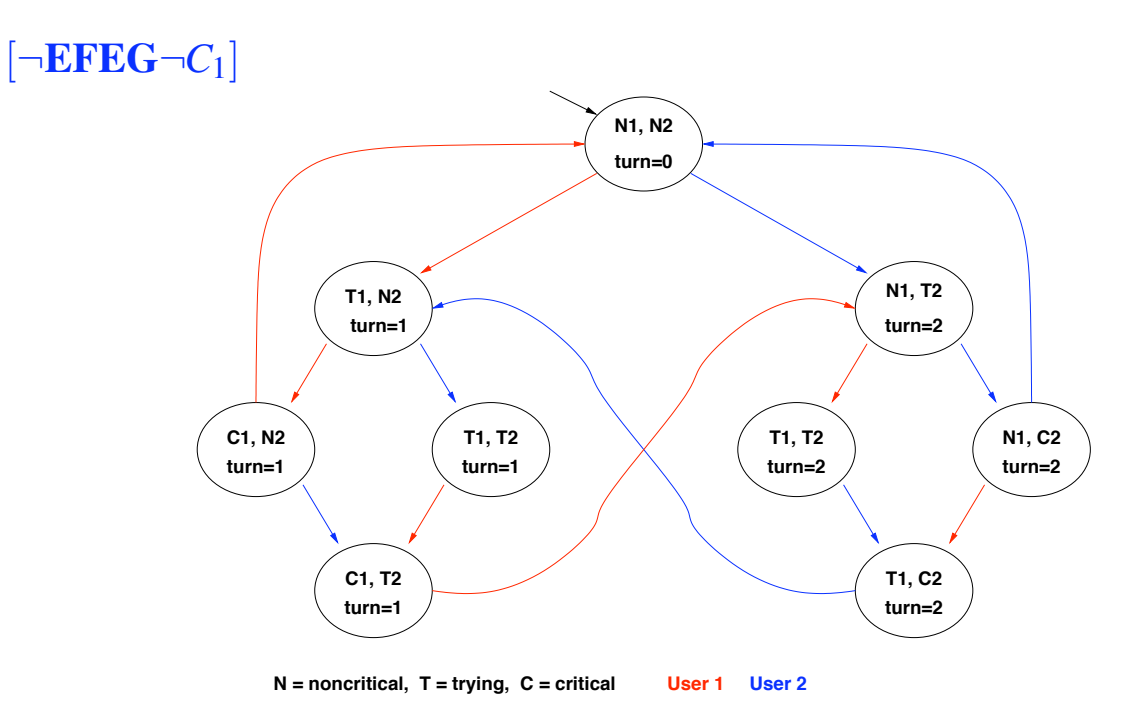

 $M \models AGAFC_1 ? \Longrightarrow M \models \neg EFEG \neg C_1 ? \Longrightarrow NO!$ 

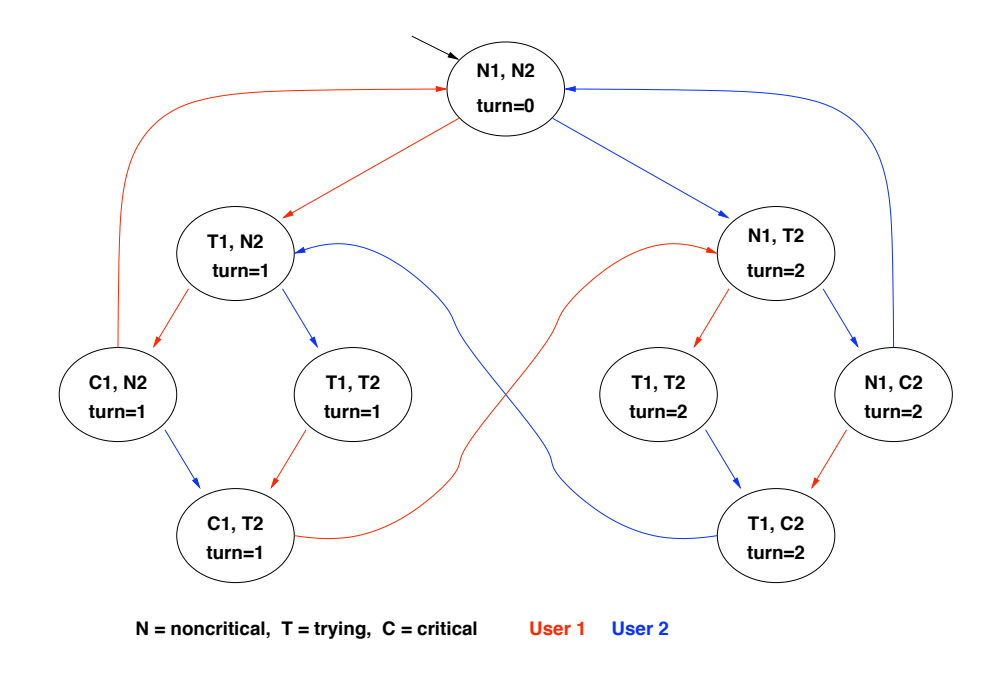

# $M \models AG(T_1 \rightarrow AFC_1)$  ?  $\Longrightarrow M \models \neg EF(T_1 \land EG \neg C_1)$  ?

*48. Introduction to Formal Methods, A.A. 2008-2009* !c Roberto Sebastiani, 2008

Example 2: liveness

CDLS in Informatica

# [*T*1]:

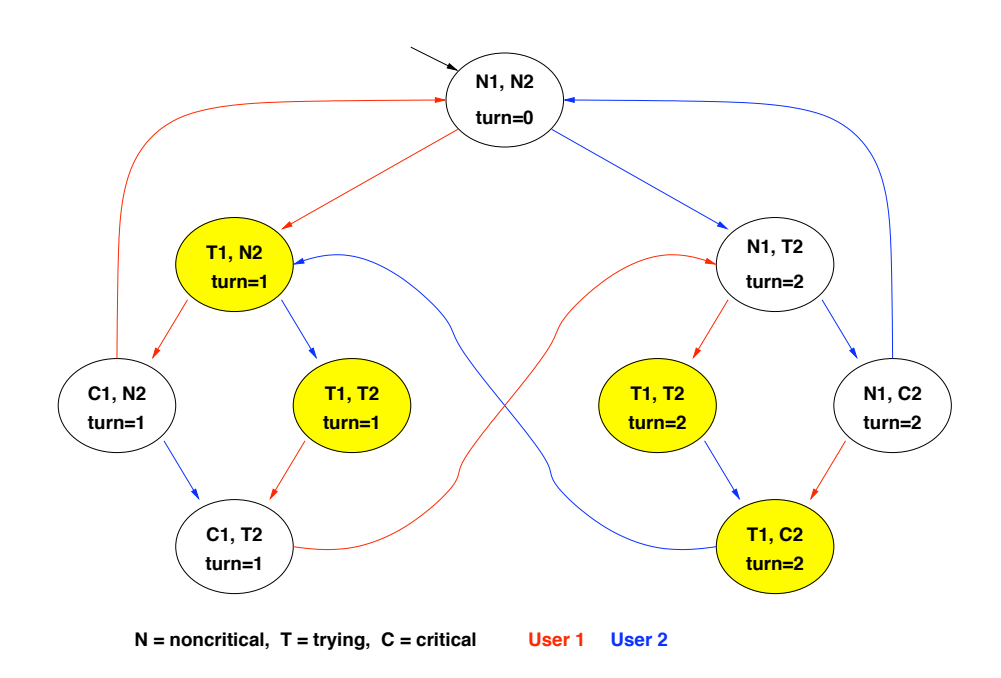

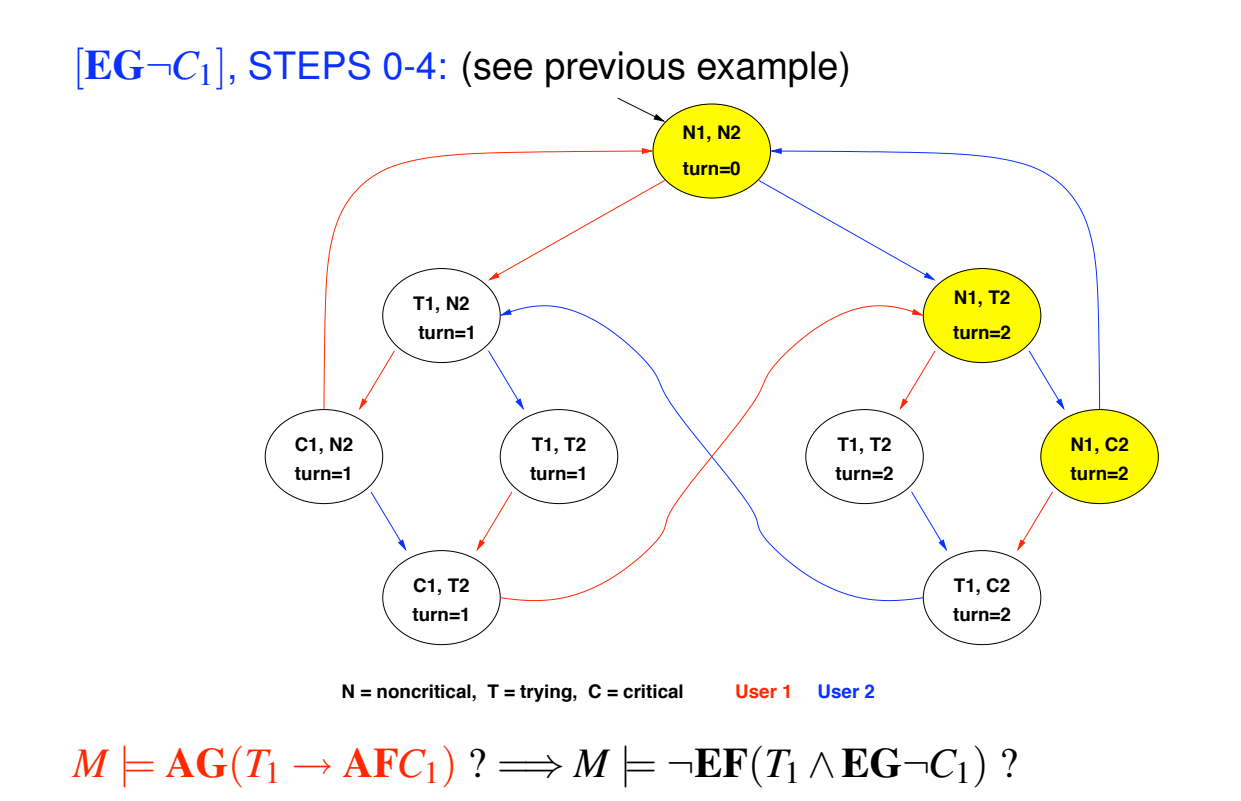

*50. Introduction to Formal Methods, A.A. 2008-2009* | Note to A. 2008 | Note to A. 2008-2009 | C Roberto Sebastiani, 2008

Example 2: liveness

CDLS in Informatica

 $[T_1 \wedge \mathbf{EG} \neg C_1]$ : **N1, N2 turn=0 turn=1 turn=2 turn=2** turn=1 / \ turn=1 */ \* \ turn=2 */* \ turn=2 **turn=1 turn=2 T1, C2 T1, T2 N1, C2 N1, T2 C1, T2 C1, N2 T1, N2 N = noncritical, T = trying, C = critical User 1 User 2**

## $[\mathbf{EF}(T_1 \wedge \mathbf{EG}\neg C_1)]$ :

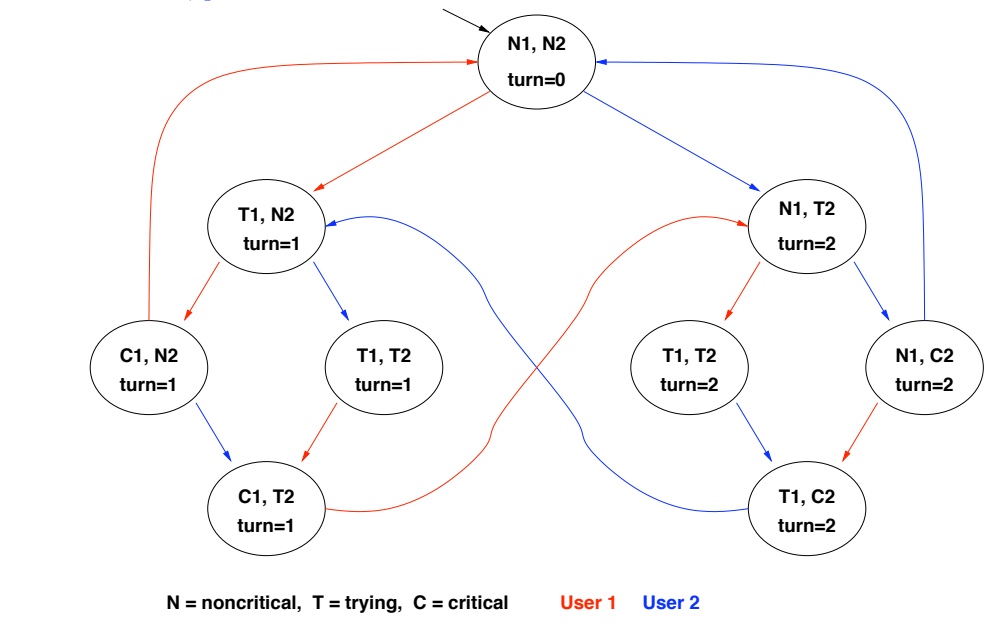

# $M \models AG(T_1 \rightarrow AFC_1)$  ?  $\Longrightarrow M \models \neg EF(T_1 \land EG \neg C_1)$  ?

*52.* Introduction to Formal Methods, A.A. 2008-2009 **... A set of the COVID-2008 COVID-2008 COVID-2008 COVID-2008 COVID-2008** 

Example 2: liveness

CDLS in Informatica

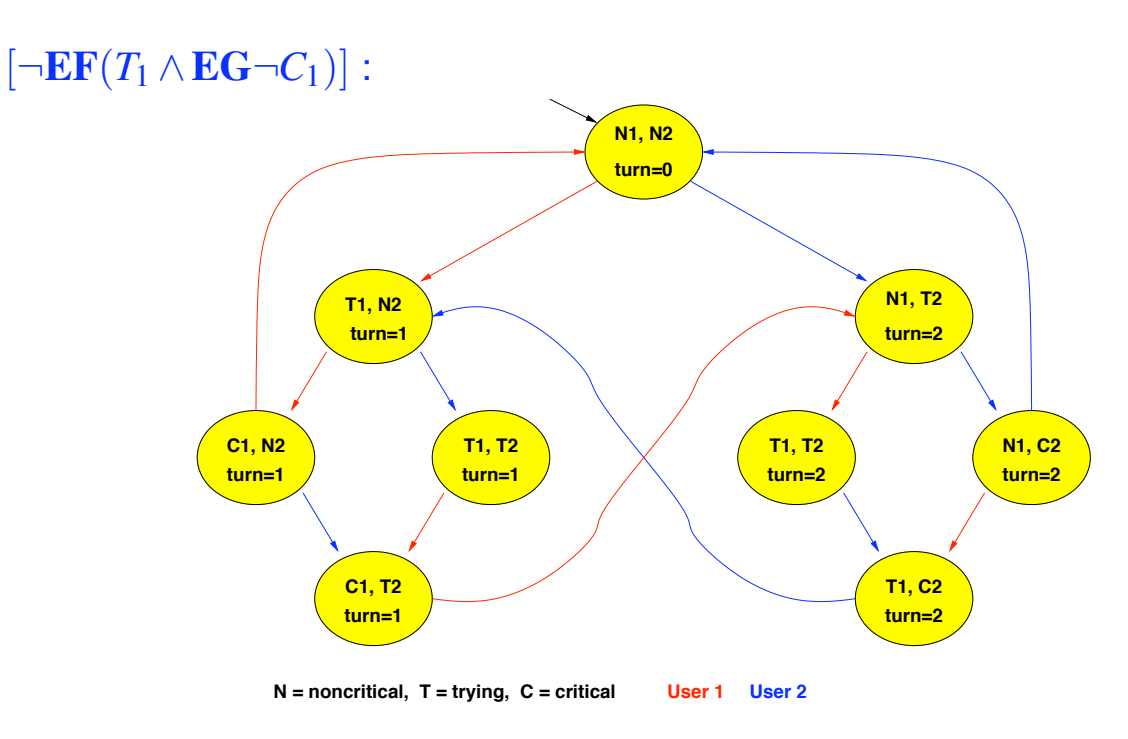

 $M \models AG(T_1 \rightarrow AFC_1)$  ?  $\Longrightarrow M \models \neg EF(T_1 \land EG \neg C_1)$  ? YES!